# Image stitchin g

Digital Visual Effects, Spring 2009 *Yung-Yu Chuang* 2009/3/26

*with slides by Richard Szeliski, Steve Seitz, Matthew Brown and Vaclav Hlavac*

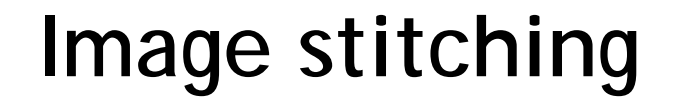

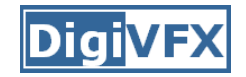

• Stitching = alignment + blending geometrical photometric registration registration

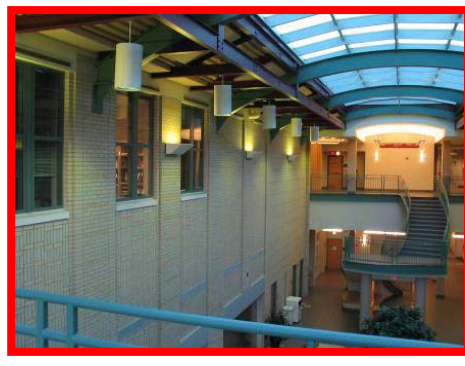

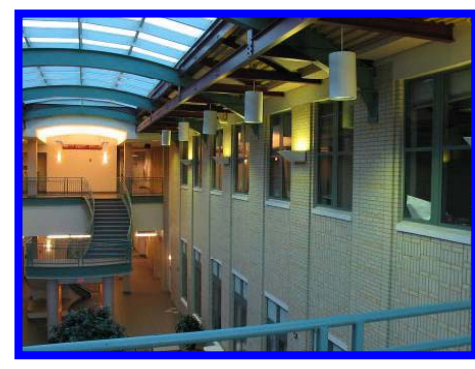

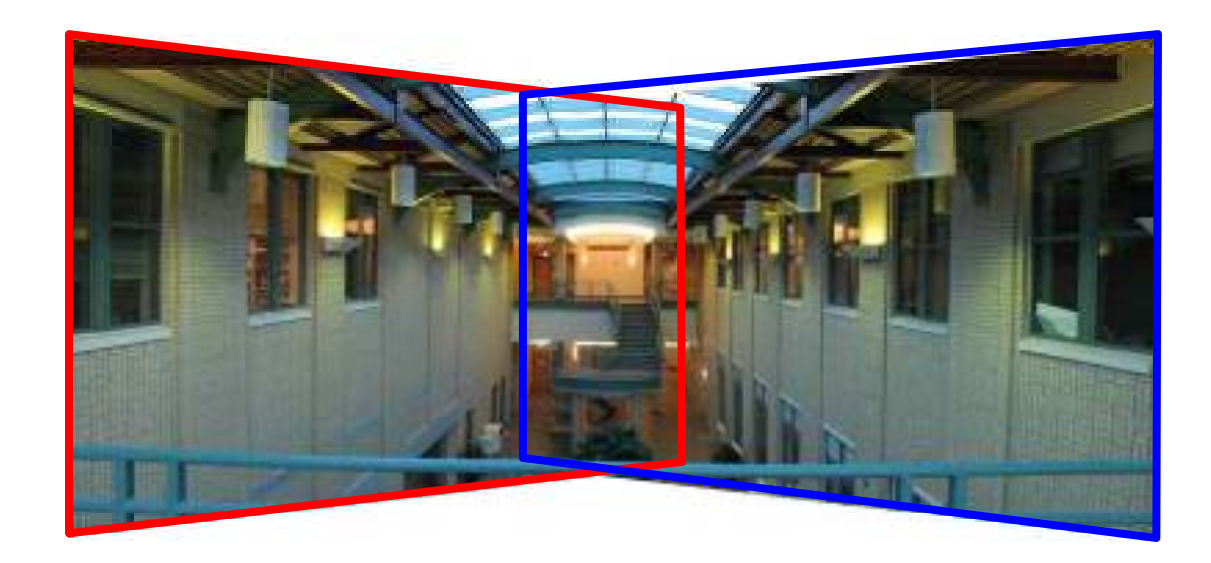

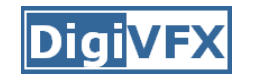

# **Applications of image stitching**

- Video stabilization
- Video summarization
- Video compression
- Video matting
- Panorama creation

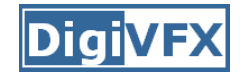

## **Video summarization**

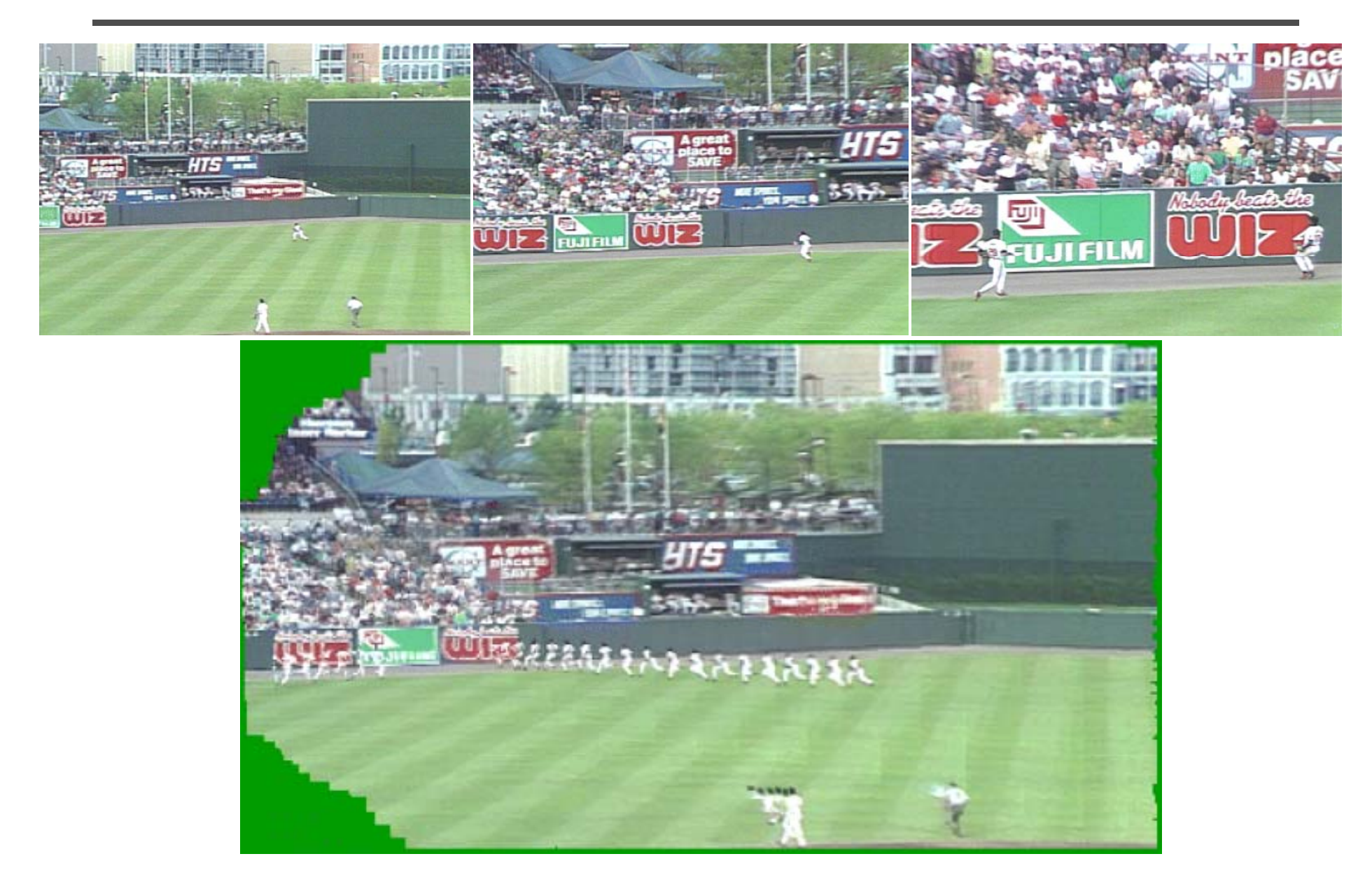

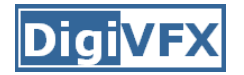

## **Video compression**

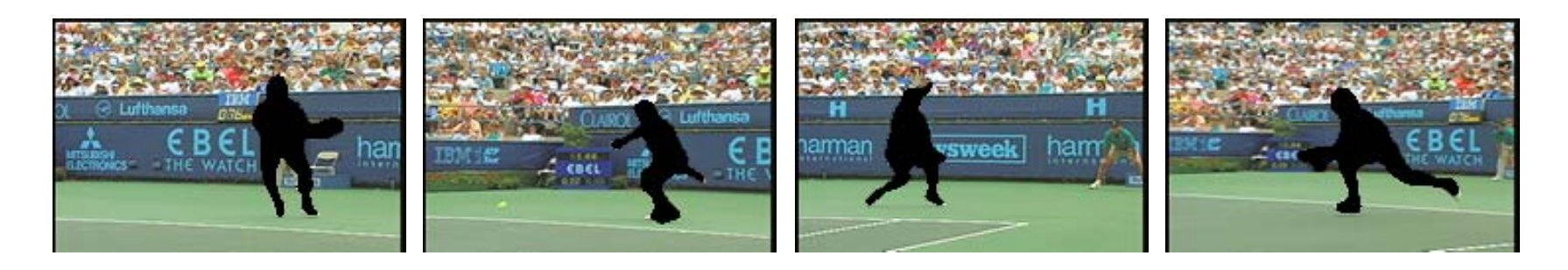

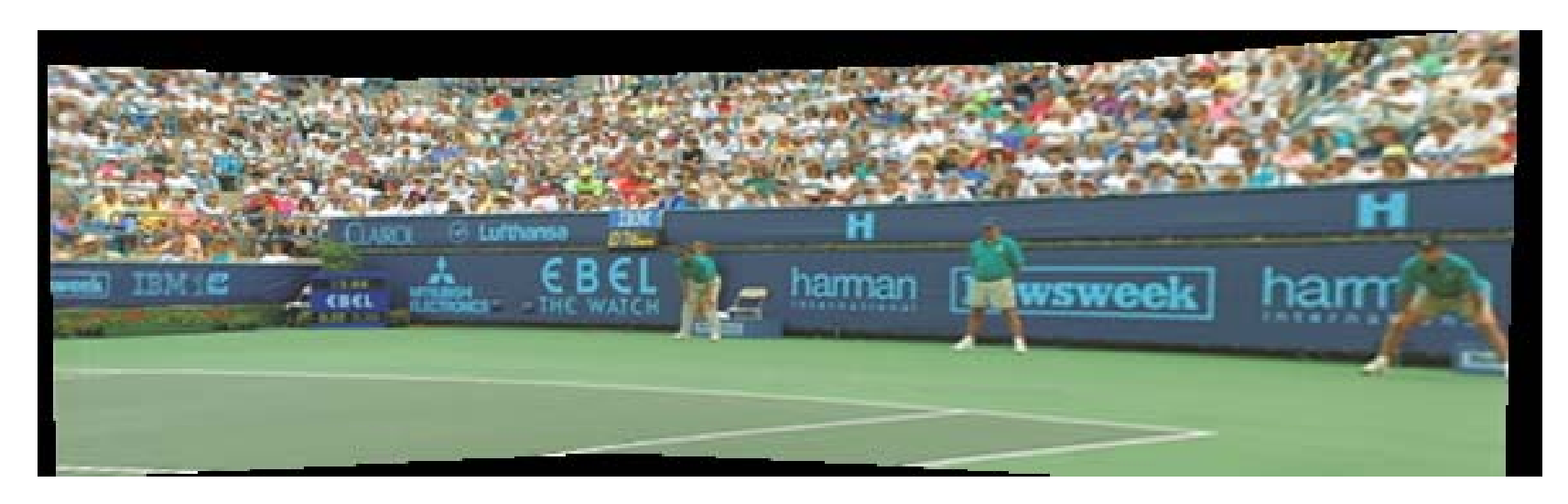

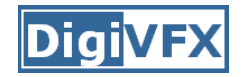

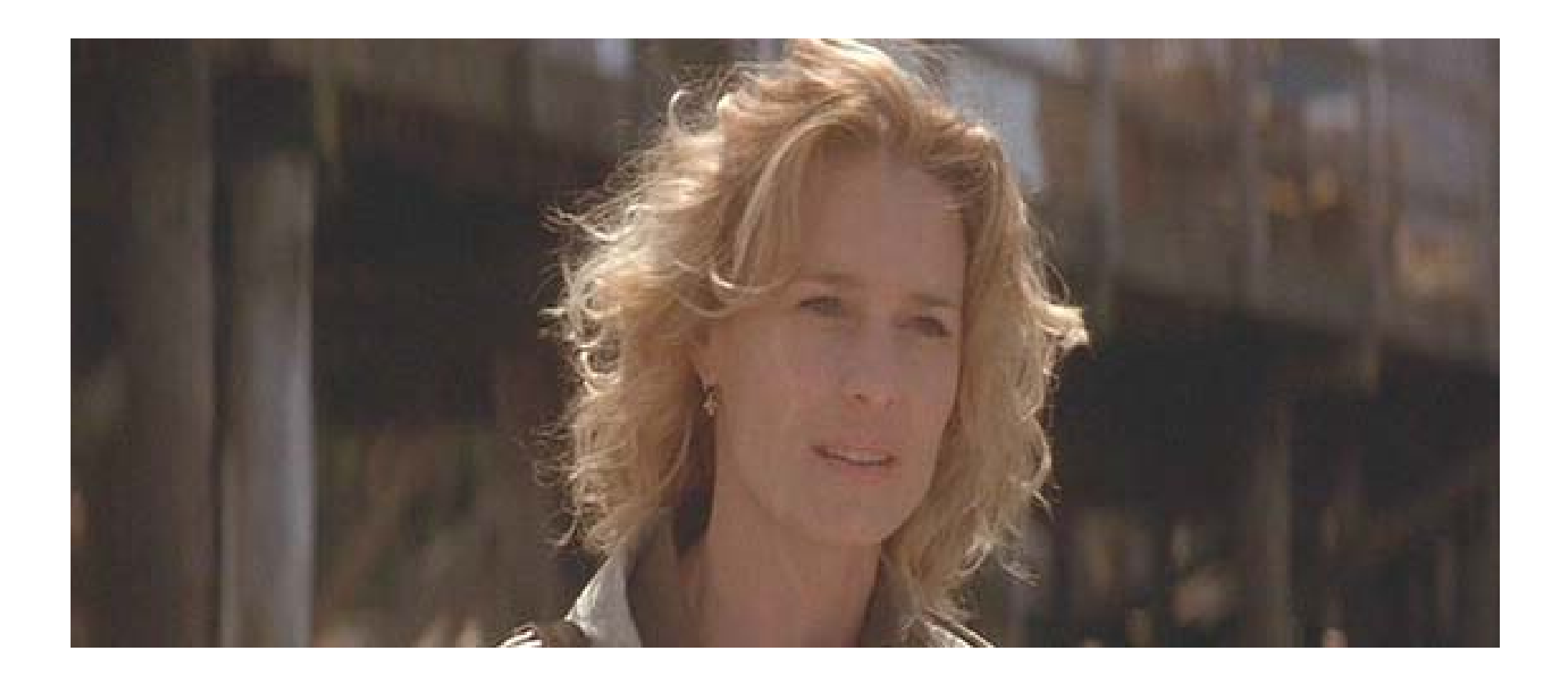

#### input video

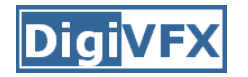

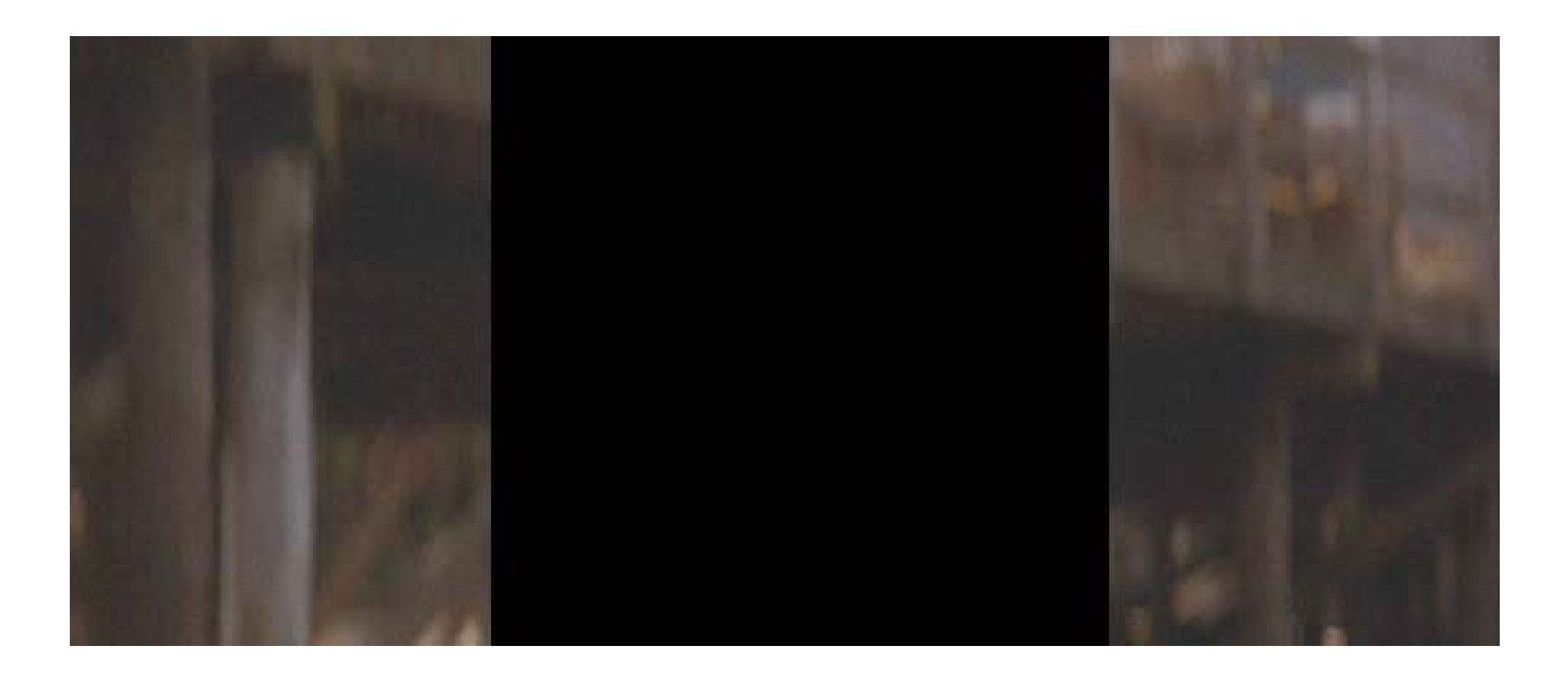

#### remove foreground

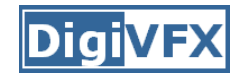

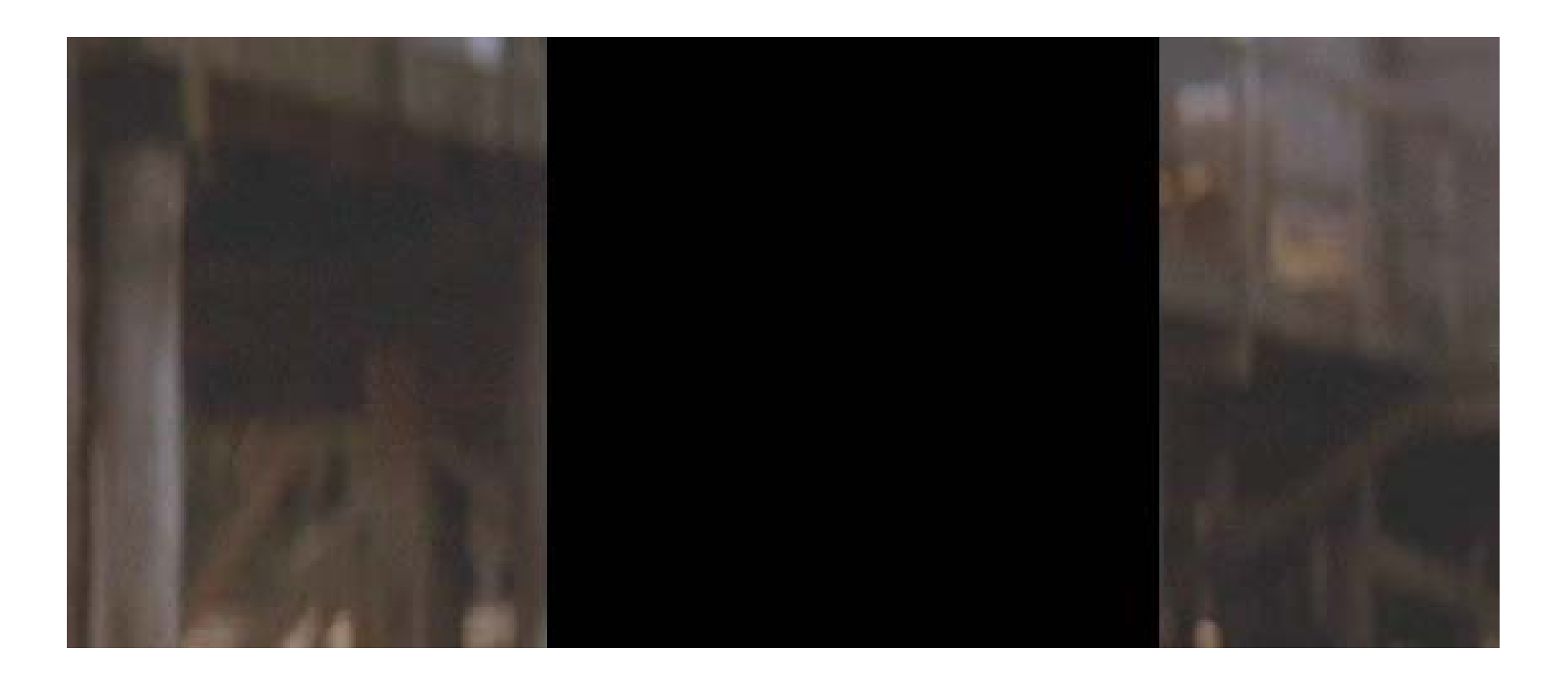

#### estimate background

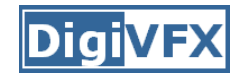

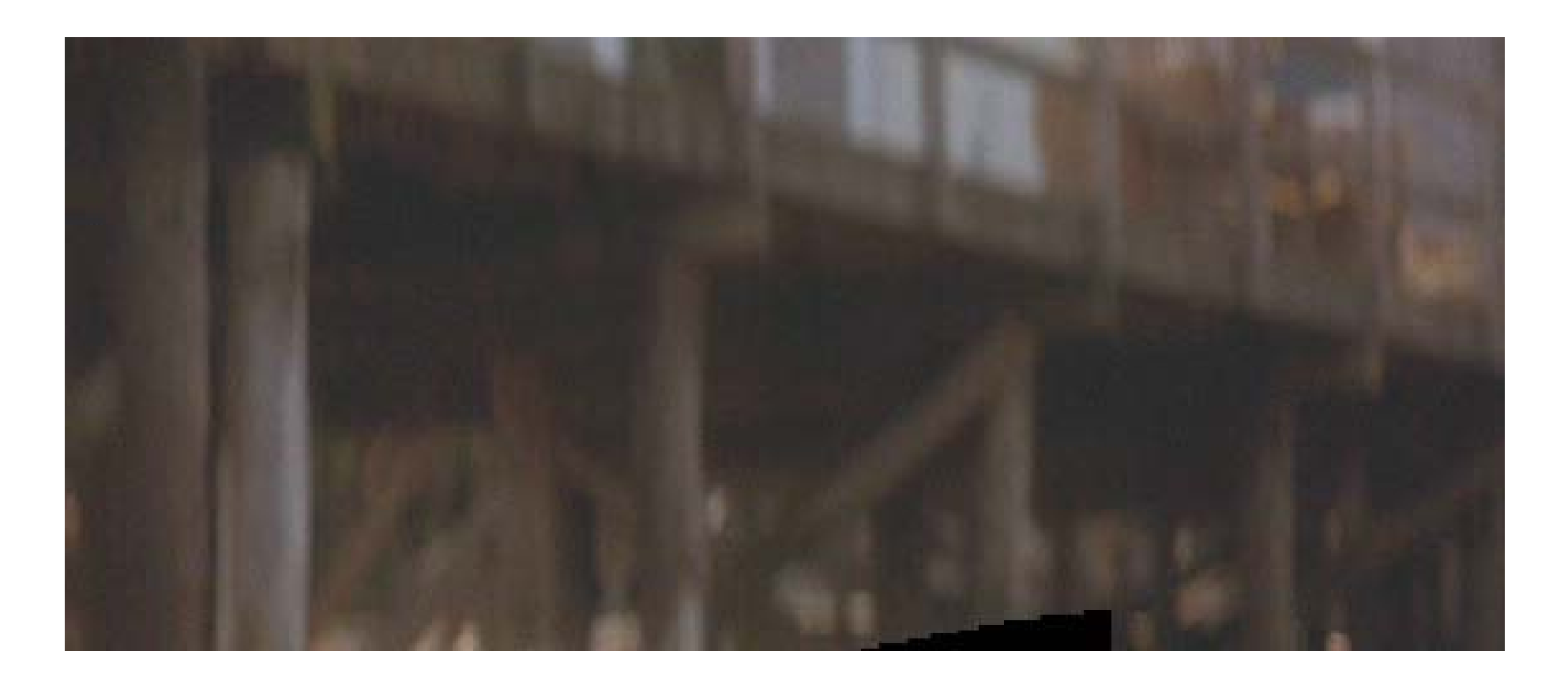

#### background estimation

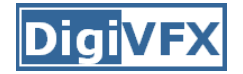

#### **Panorama creation**

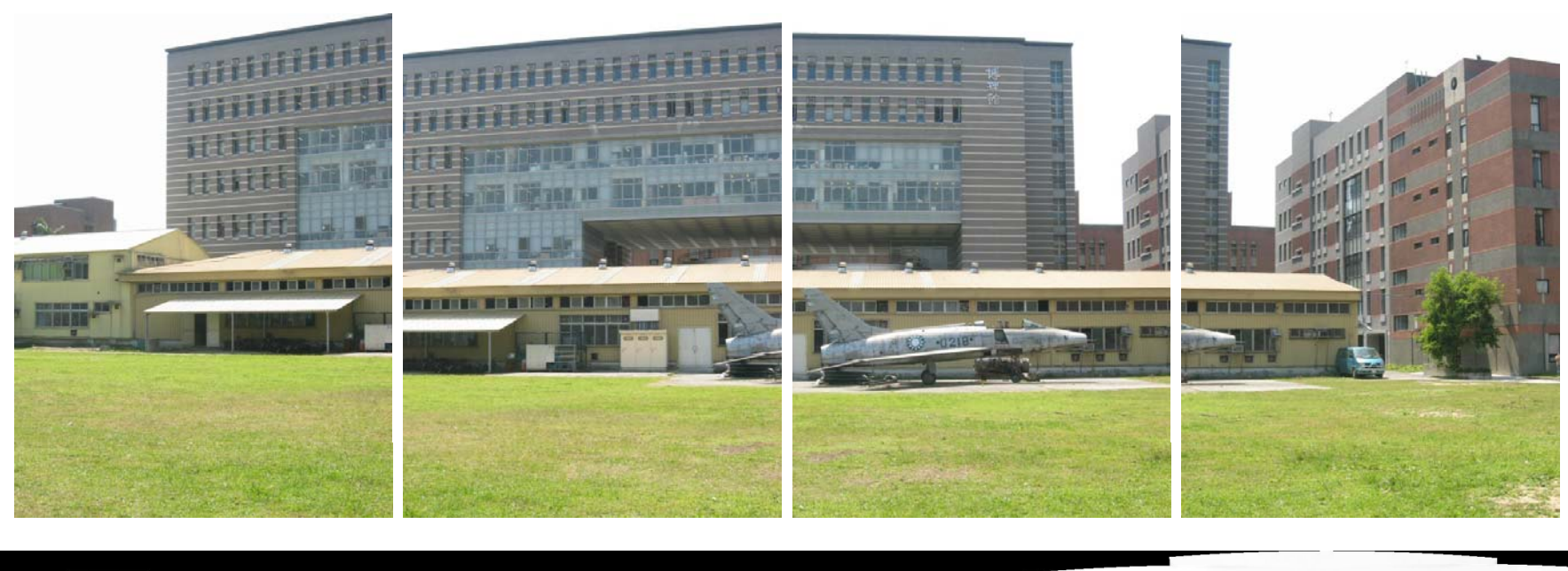

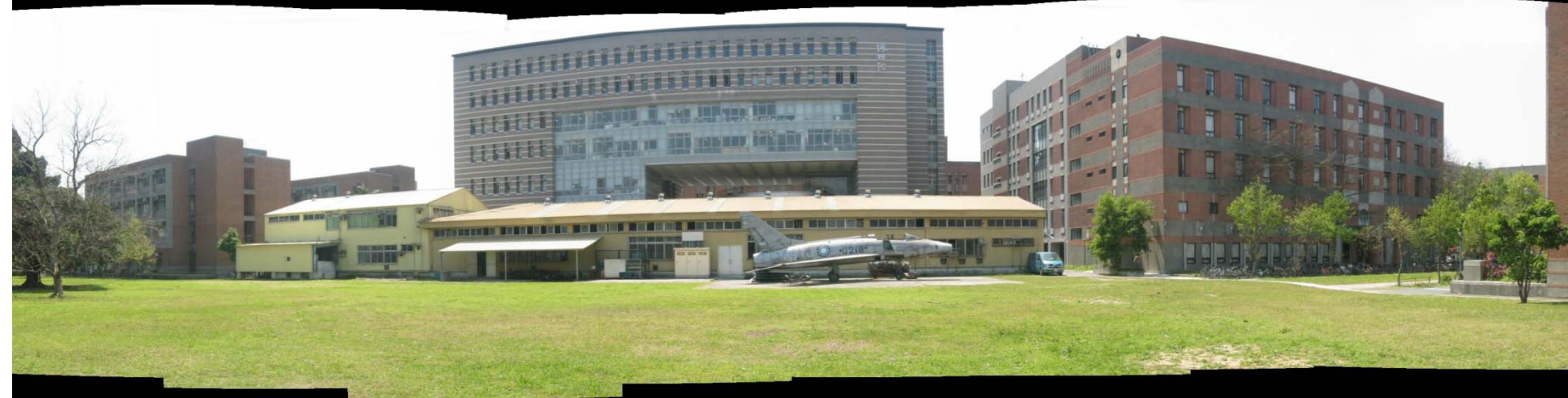

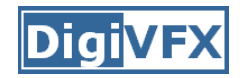

- Are you getting the whole picture?
	- Compact Camera FOV = 50 x 35 $^{\circ}$

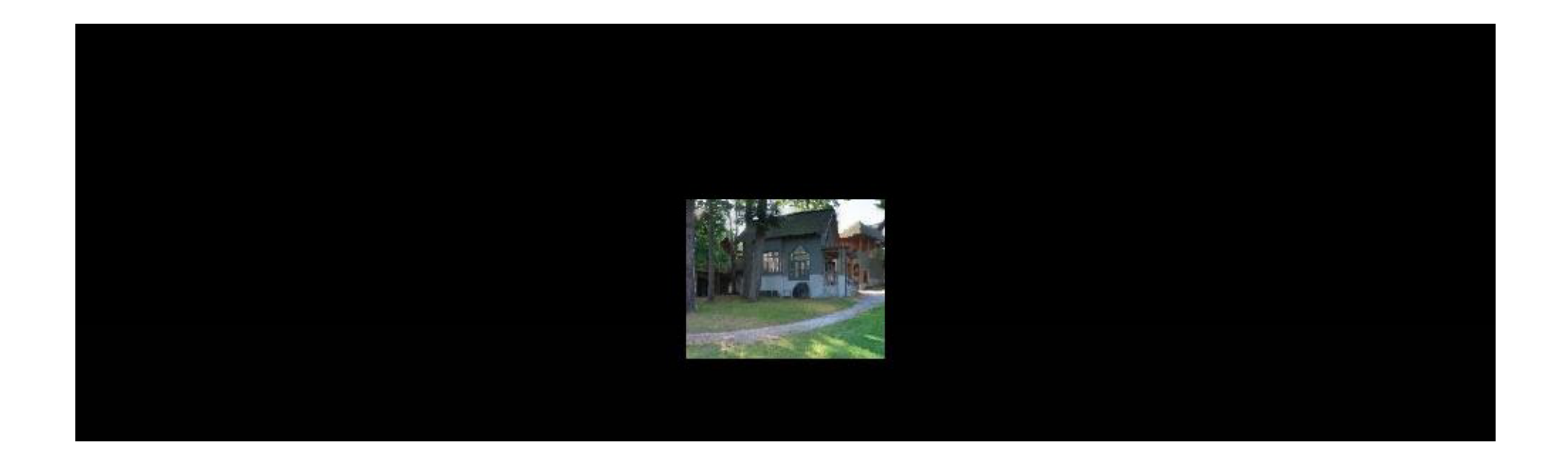

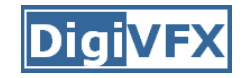

# **Why panorama?**

- Are you getting the whole picture?
	- Compact Camera FOV = 50 x 35 $^{\circ}$
	- Human FOV  $= 200 \times 135^\circ$

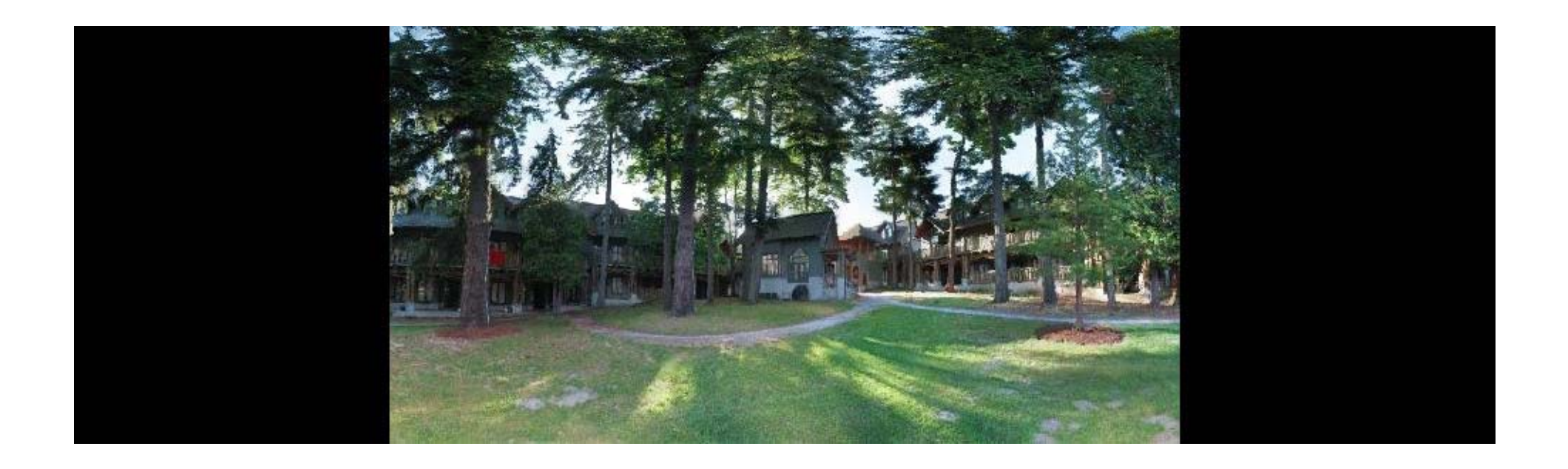

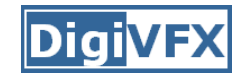

# **Why panorama?**

- Are you getting the whole picture?
	- Compact Camera FOV = 50 x 35 $^{\circ}$
	- Human FOV Human FOV  $= 200 \times 135^\circ$
	- Panoramic Mosaic  $\qquad \, = \, 360$  x 180 $^{\circ}$

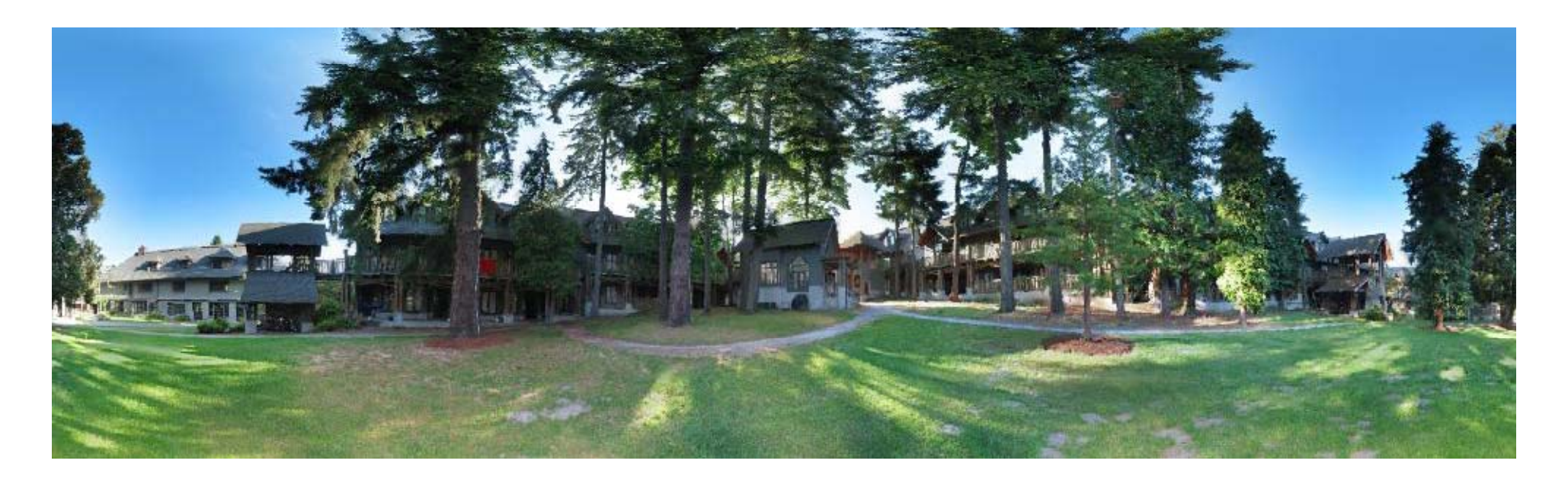

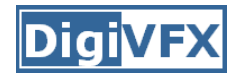

- Like HDR, it is a topic of computational photography, seeking ways to build a better camera mostly in software.
- Most consumer cameras have a panorama mode
- Mars

http://www.panoramas.dk/fullscreen3/f2\_mars97.html

• Earth

http://www.panoramas.dk/new-year-2006/taipei.html http://www.360cities.net/

- In image stitching, we seek for a matrix to globally warp one image into another. Are any two images of the same scene can be aligned this way?
	- Images captured with the same center of projection
	- A planar scene or far-away scene

# **A pencil of rays contains all views**

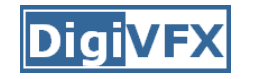

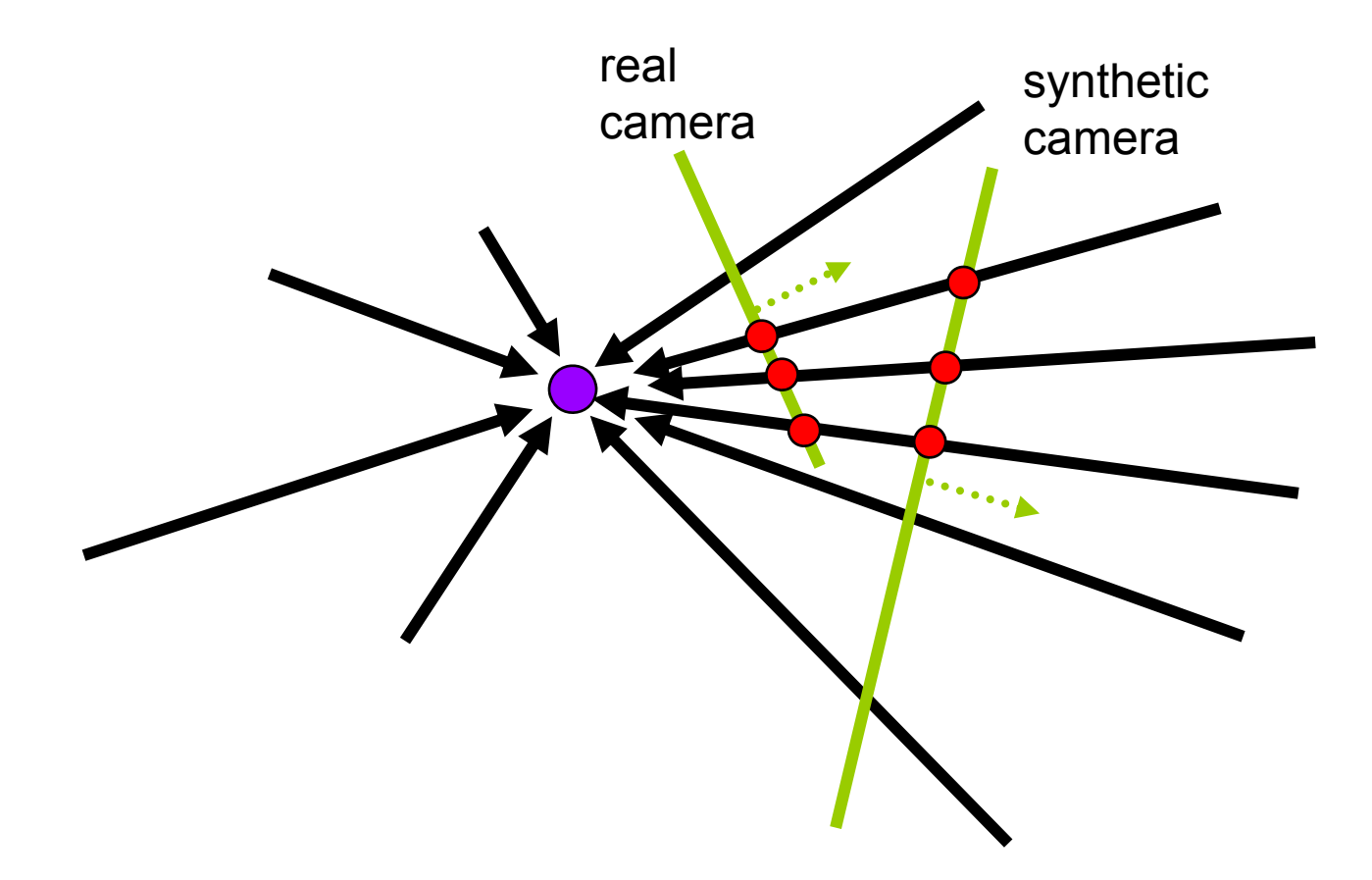

Can generate any synthetic camera view as long as it has **the same center of projection**!

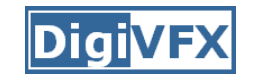

# **Mosaic as an image reprojection**

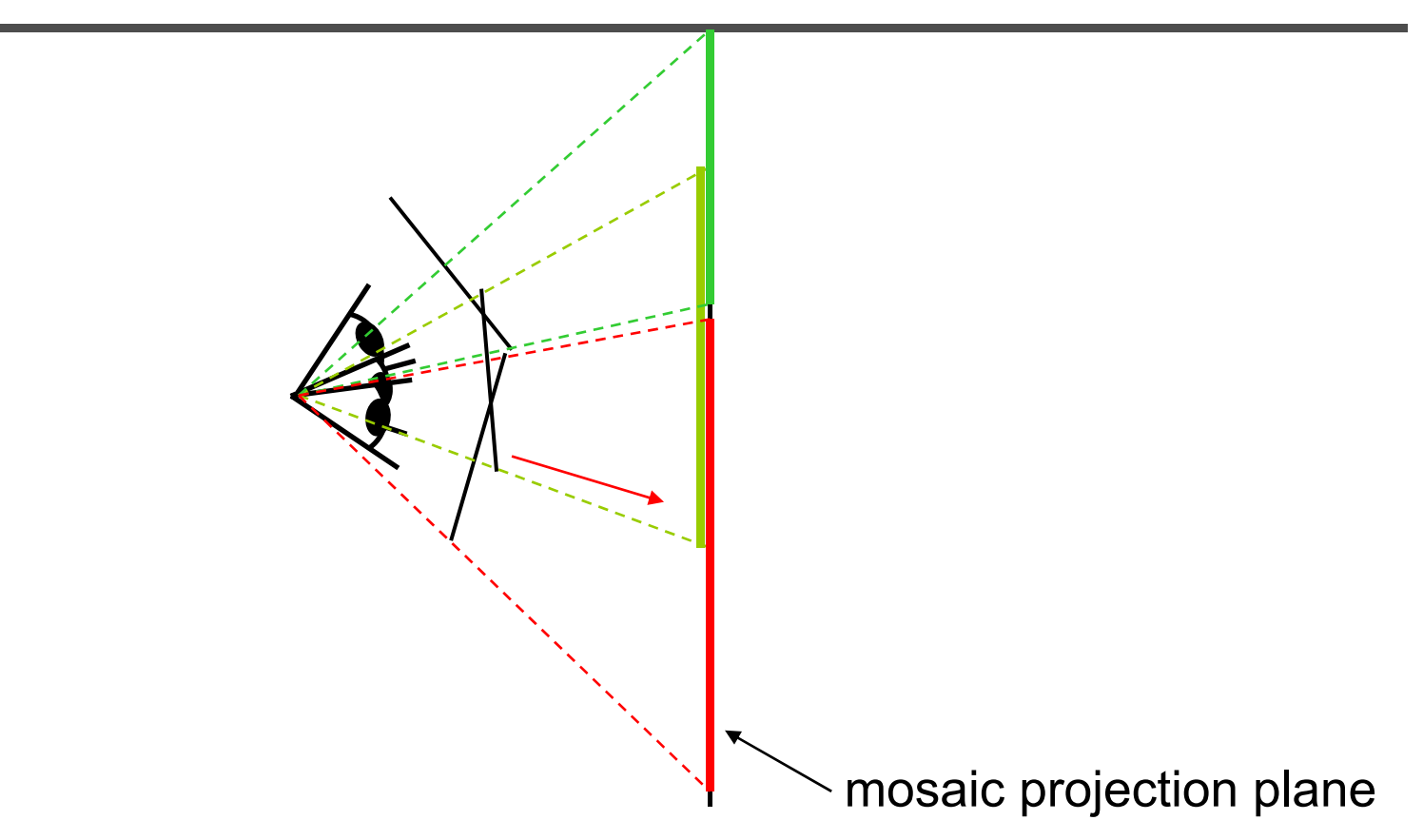

- $\bullet$ The images are reprojected onto a common plane
- $\bullet$ The mosaic is formed on this plane
- Mosaic is a *synthetic wide-angle camera*

# **Changing camera center**

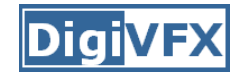

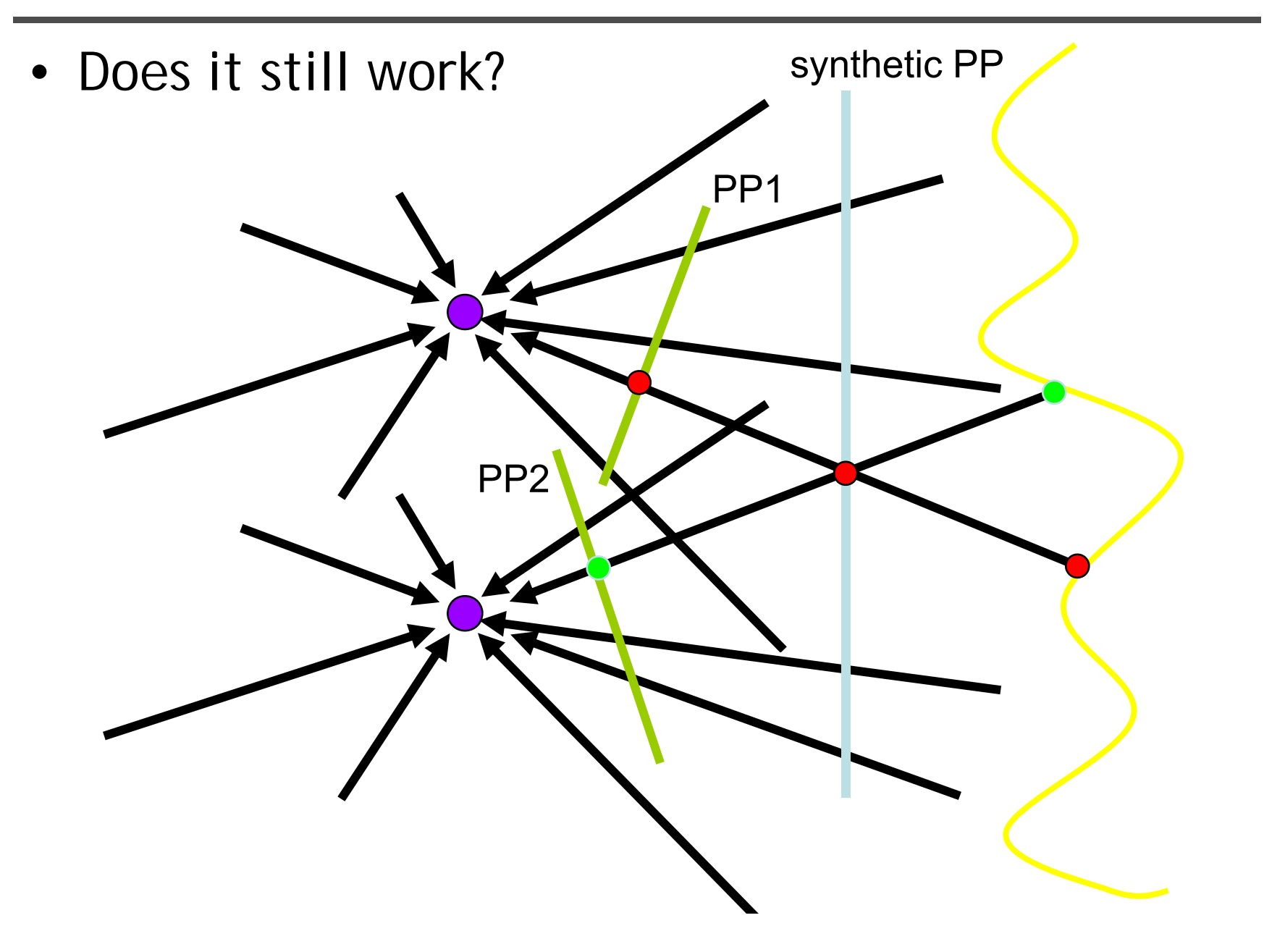

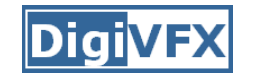

# **Planar scene (or a faraway one)**

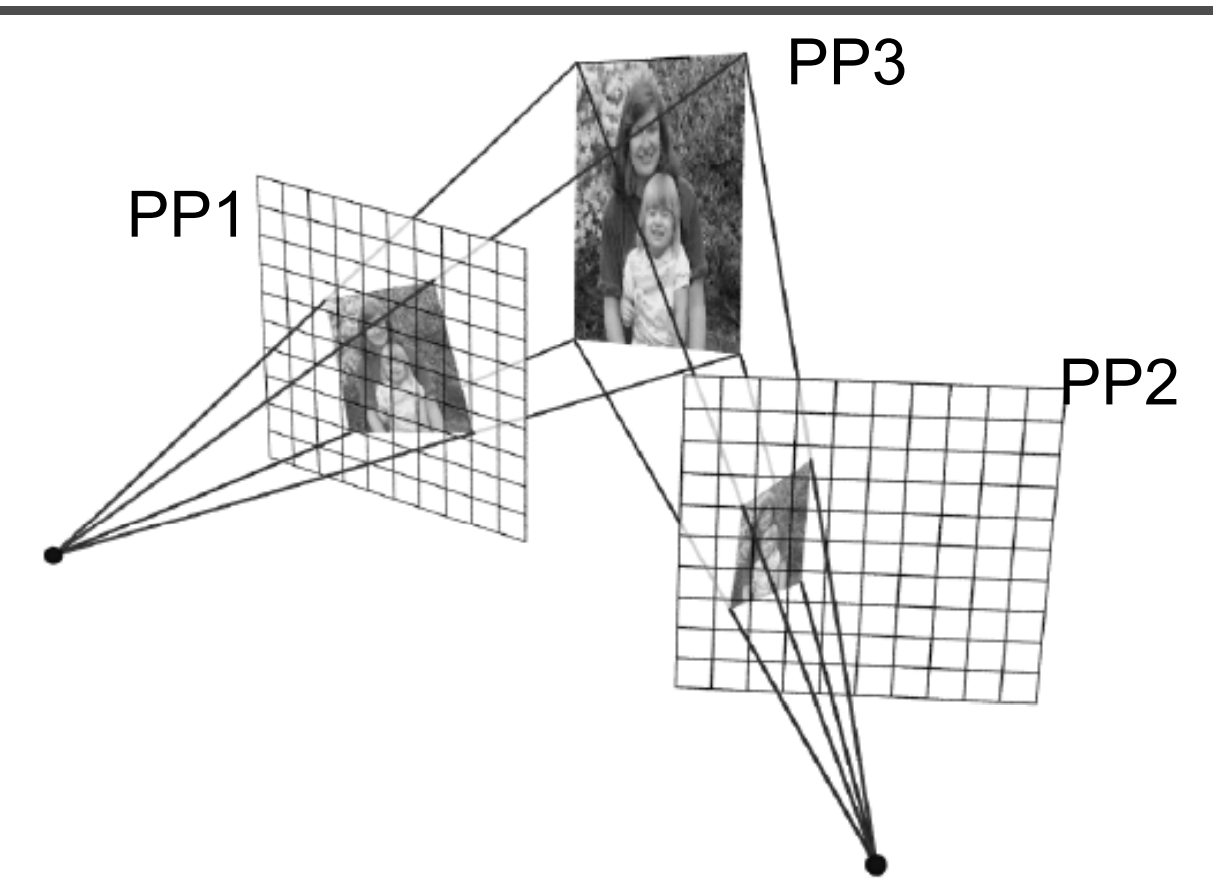

- PP3 is a projection plane of both centers of projection, so we are OK!
- This is how big aerial photographs are made

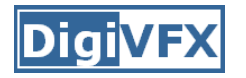

• Parametric models as the assumptions on the relation between two images.

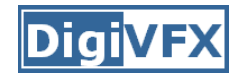

# **2D Motion models**

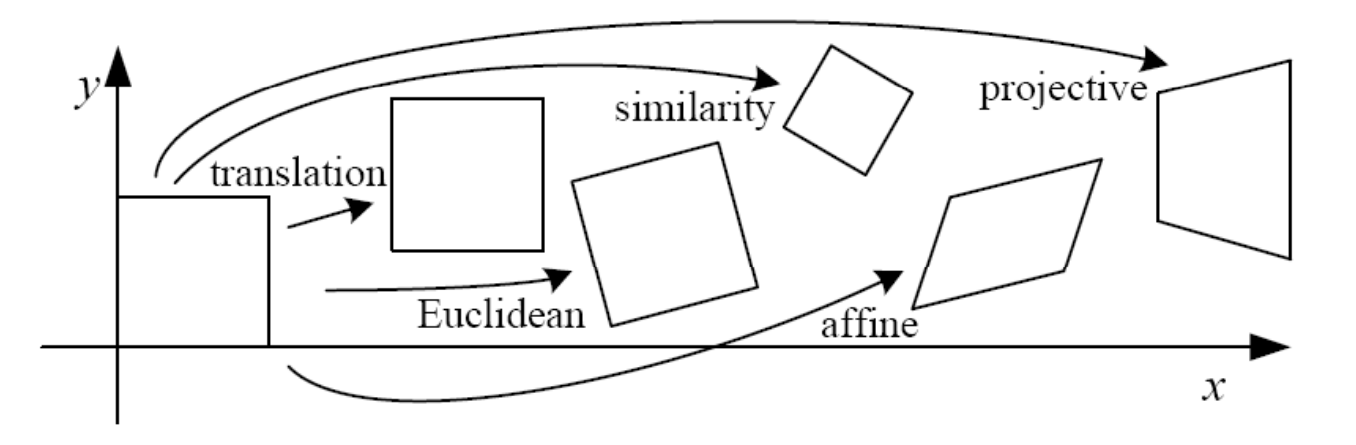

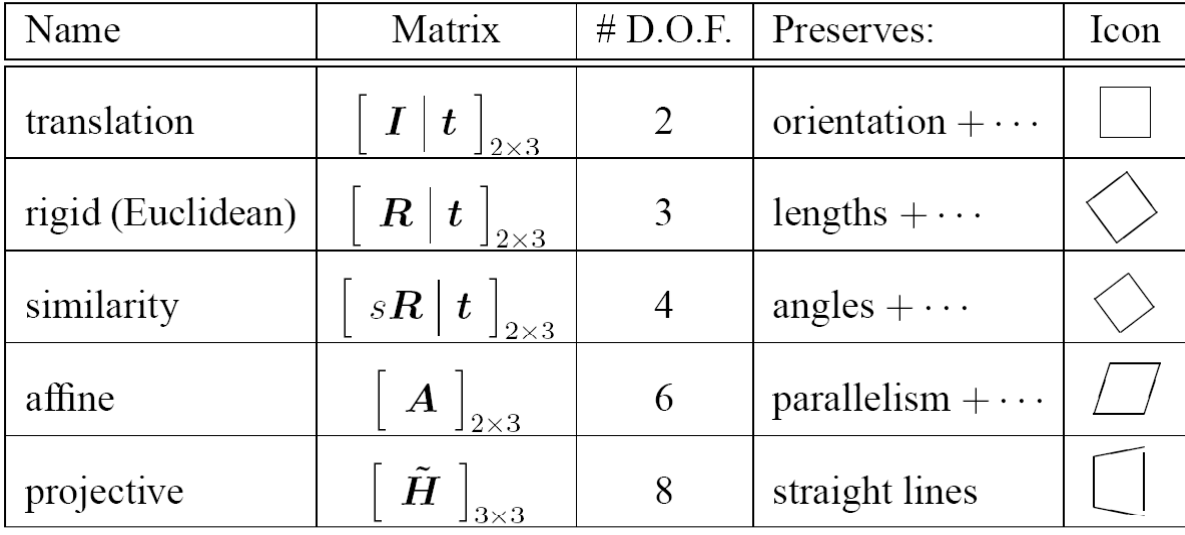

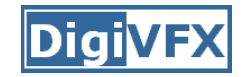

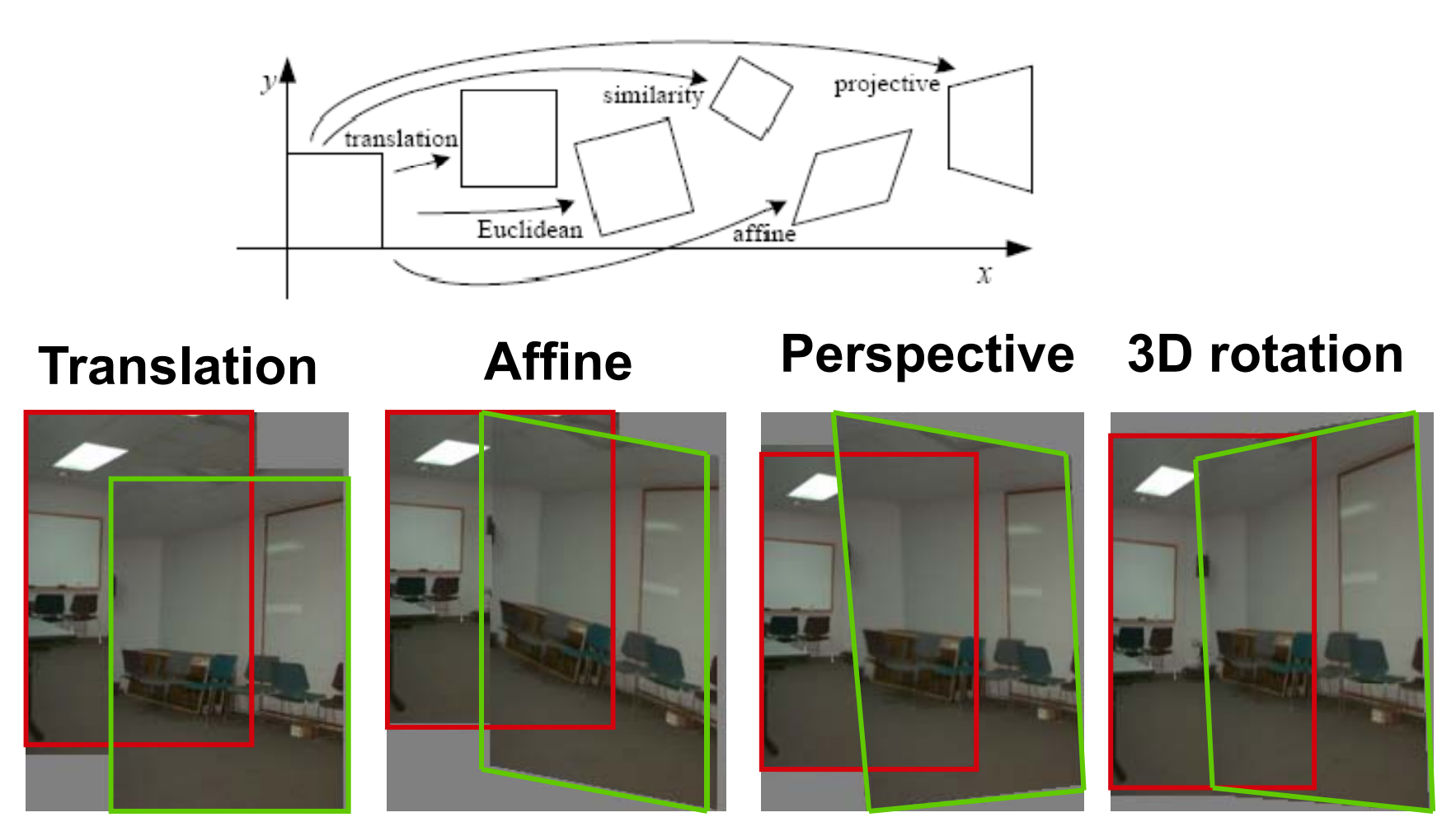

**2 unknowns 6 unknowns 8 unknowns 3 unknowns**

# **A case study: cylindrical panorama**

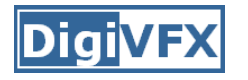

• What if you want a 360° field of view?

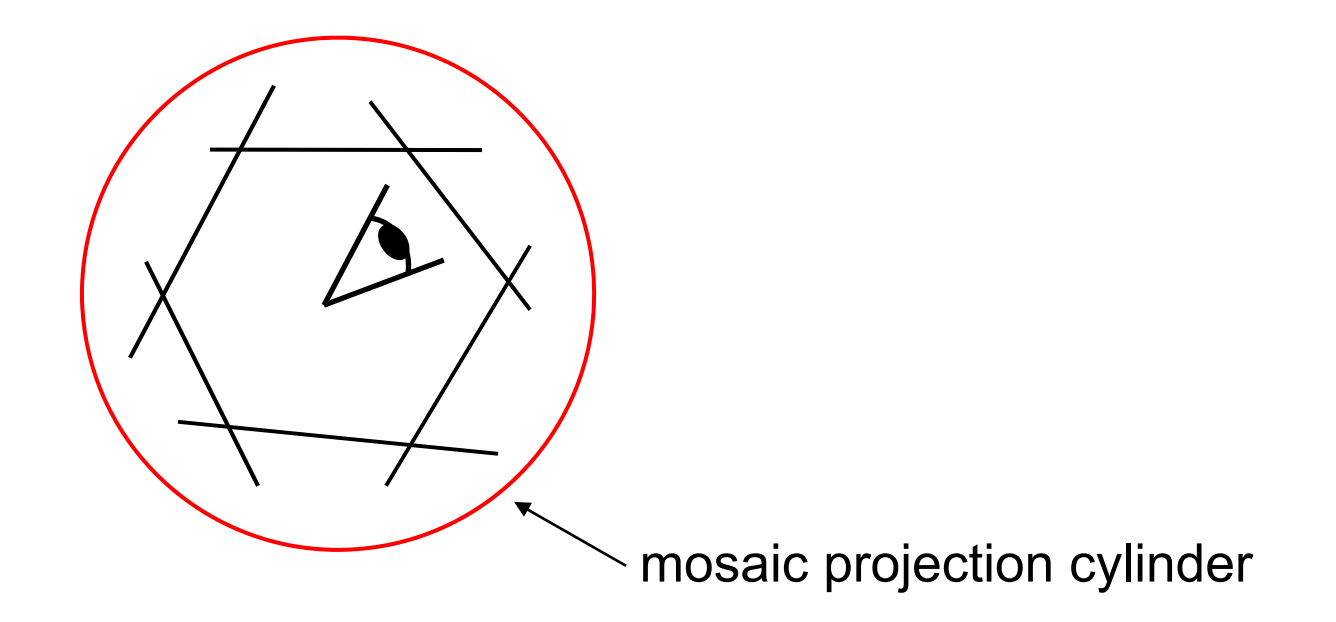

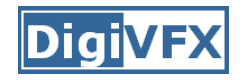

# **Cylindrical panoramas**

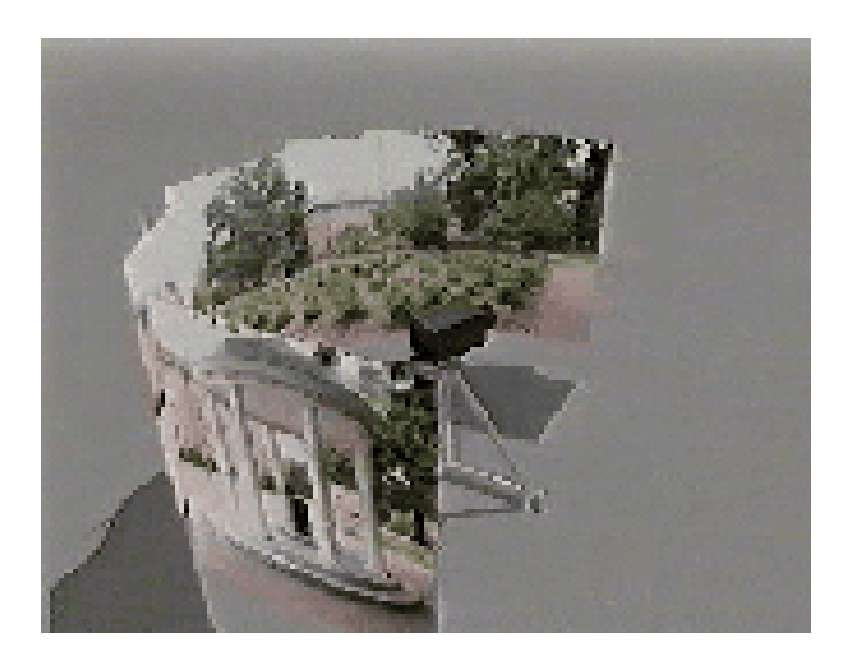

- Steps
	- Reproject each image onto a cylinder
	- Blend
	- Output the resulting mosaic

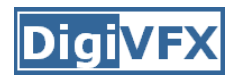

- 1. Take pictures on a tripod (or handheld)
- 2. Warp to cylindrical coordinate
- 3. Compute pairwise alignments
- 4. Fix up the end-to-end alignment
- 5. Blending
- 6. Crop the result and import into a viewer

It is required to do radial distortion correction for better stitching results!

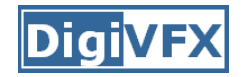

# **Taking pictures**

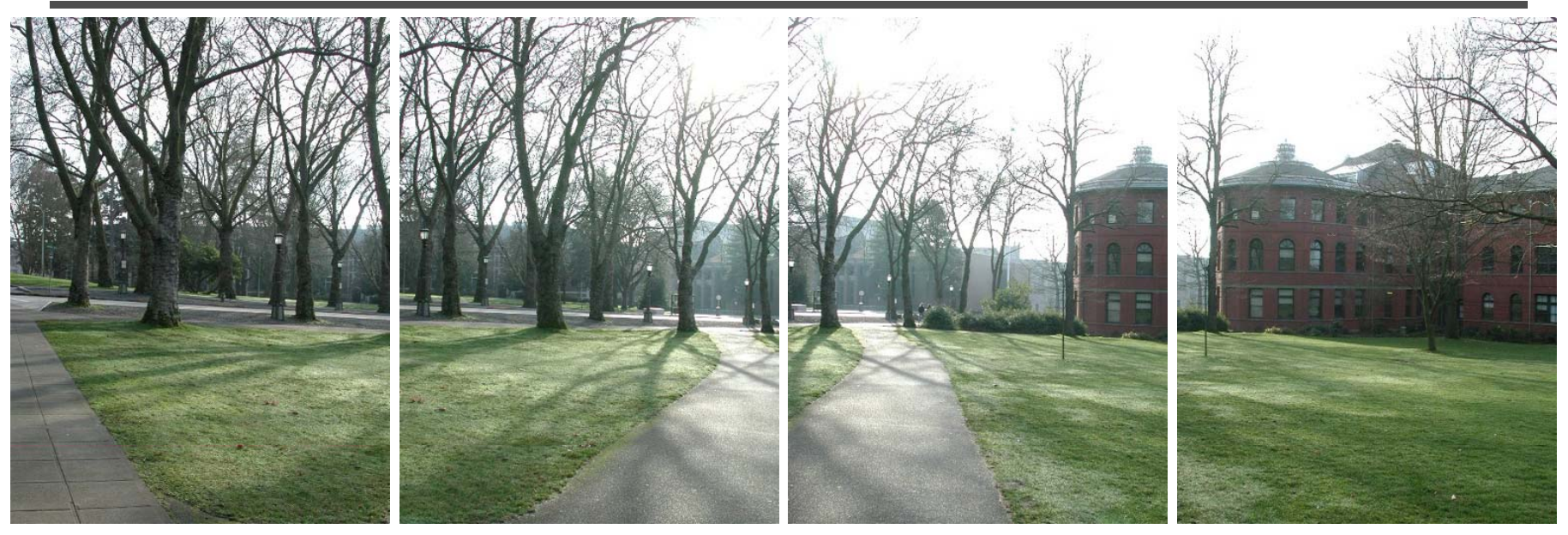

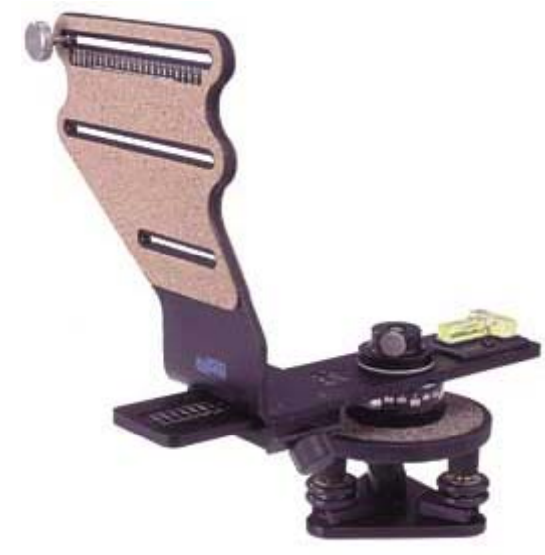

Kaidan panoramic tripod head

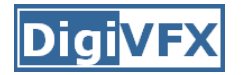

### **Translation model**

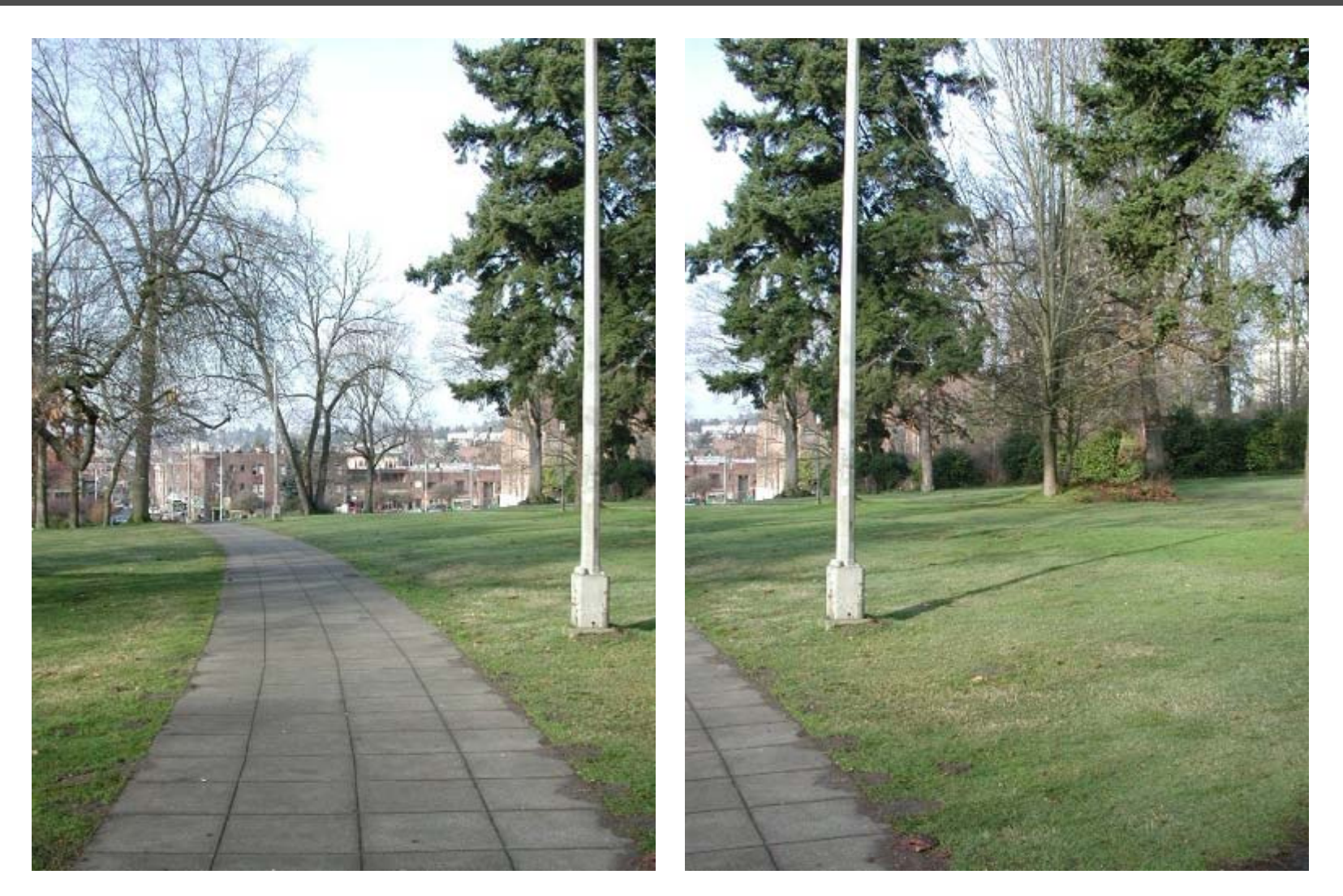

Try to align this in PaintShop Pro

# Where should the synthetic camera be

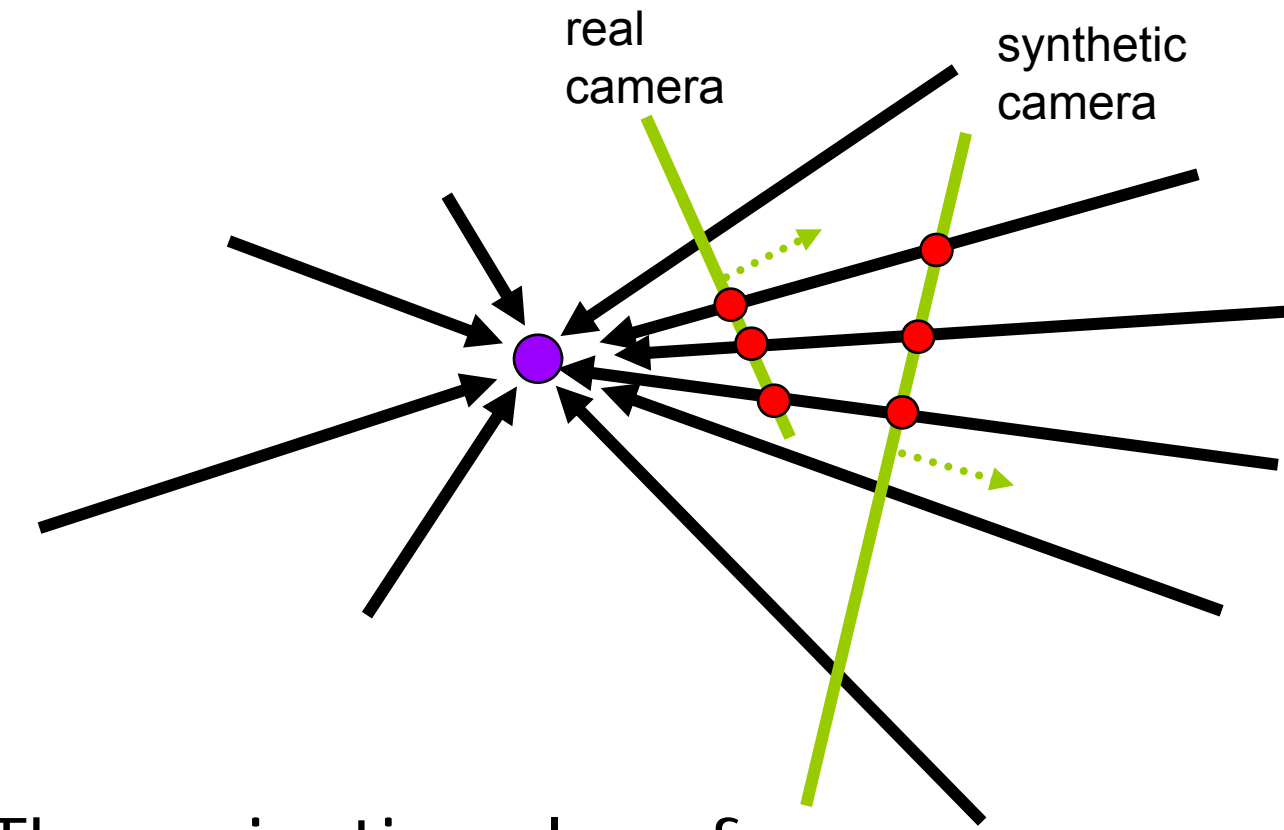

- The projection plan of some camera
- Onto a cylinder

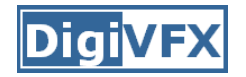

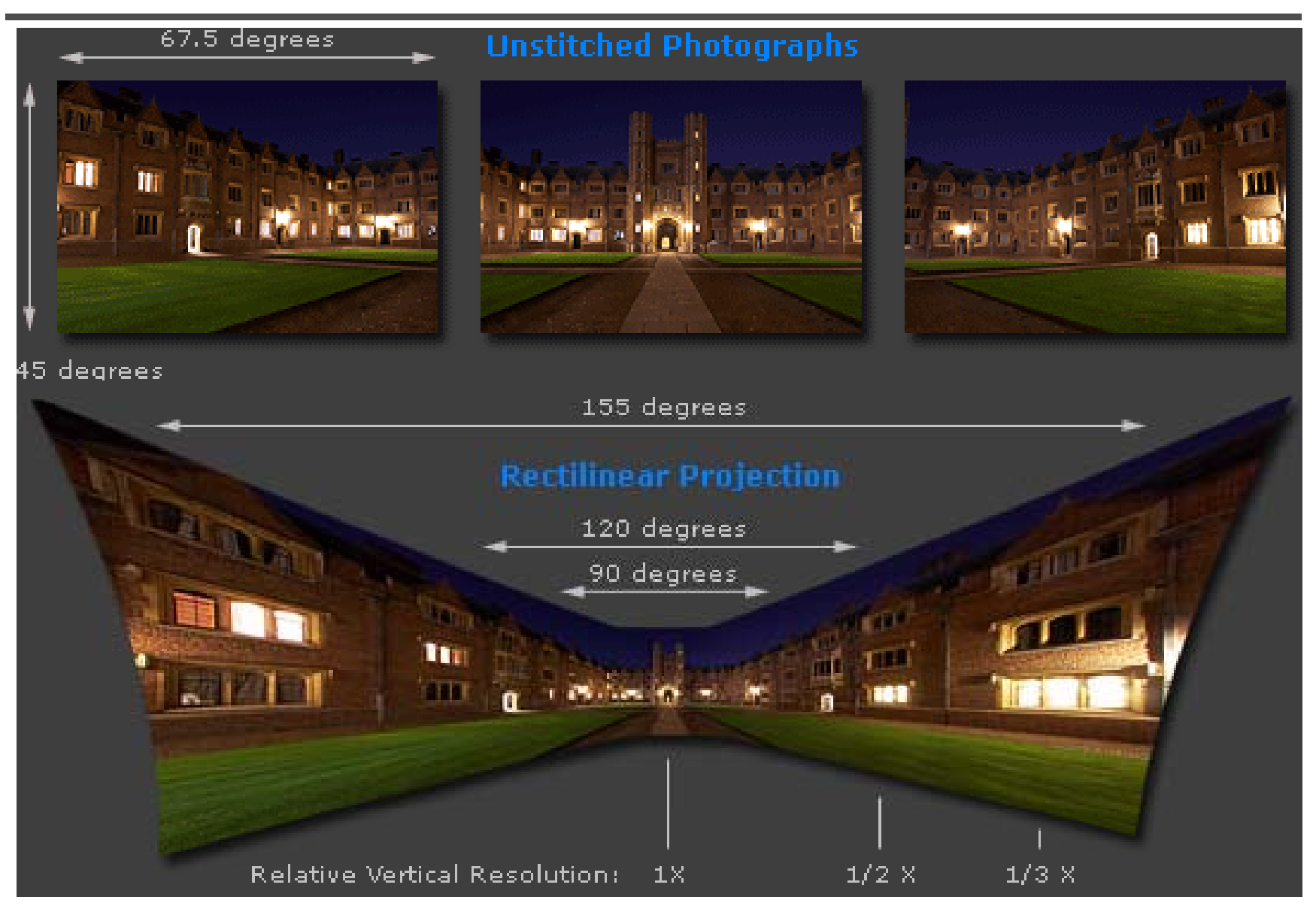

Adopted from http://www.cambridgeincolour.com/tutorials/image-projections.htm

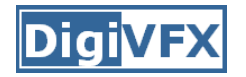

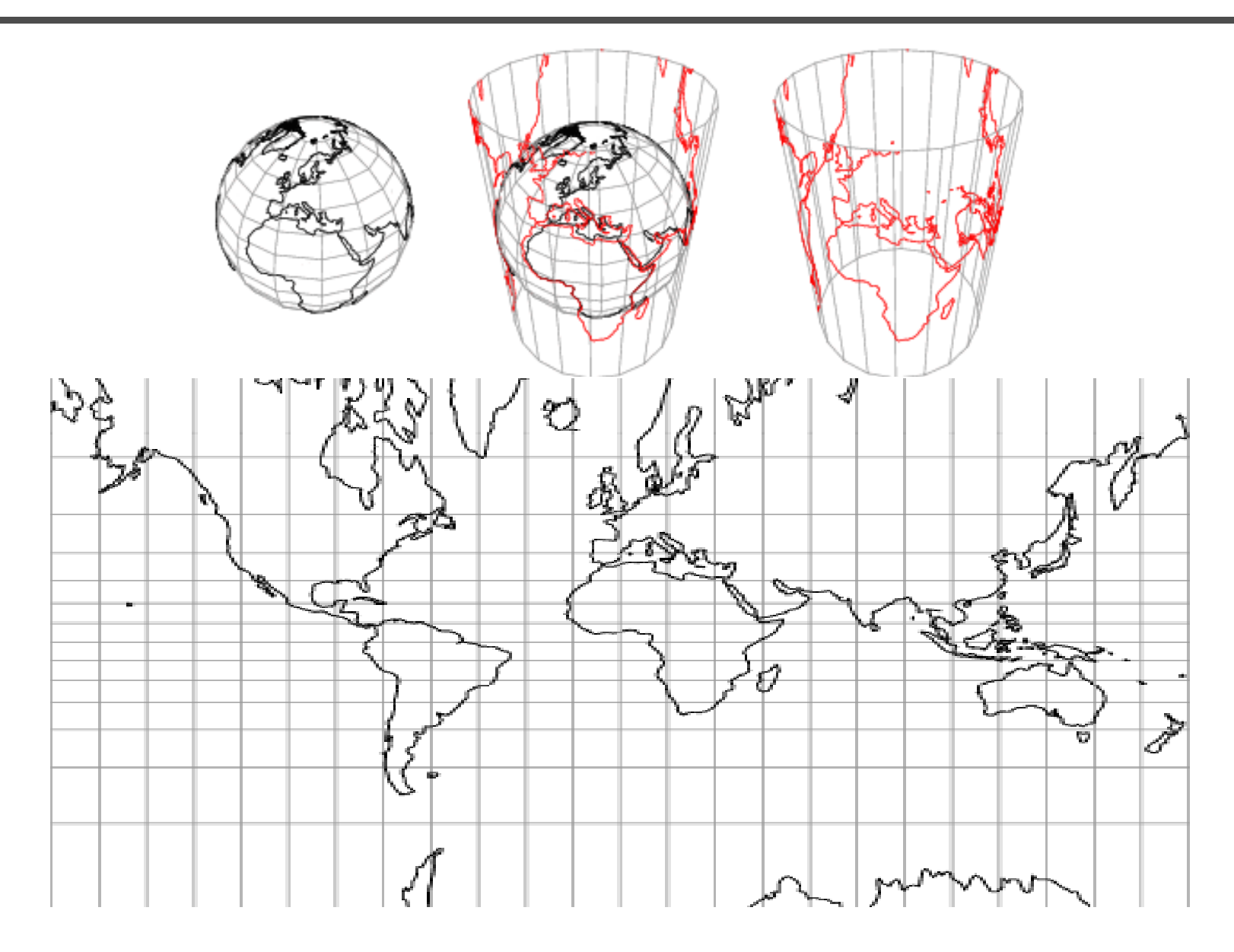

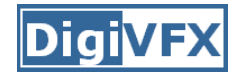

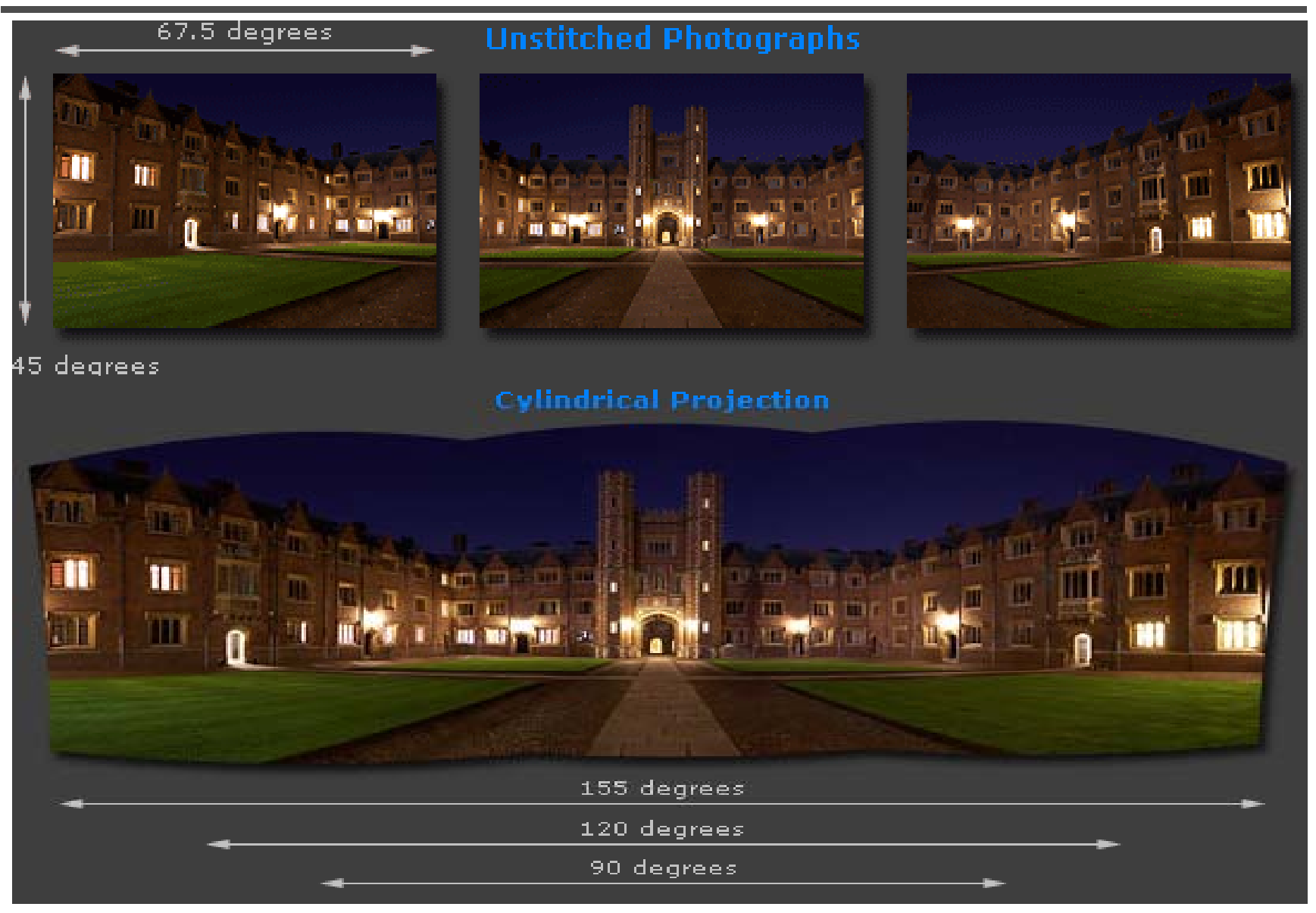

Adopted from http://www.cambridgeincolour.com/tutorials/image-projections.htm

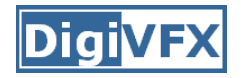

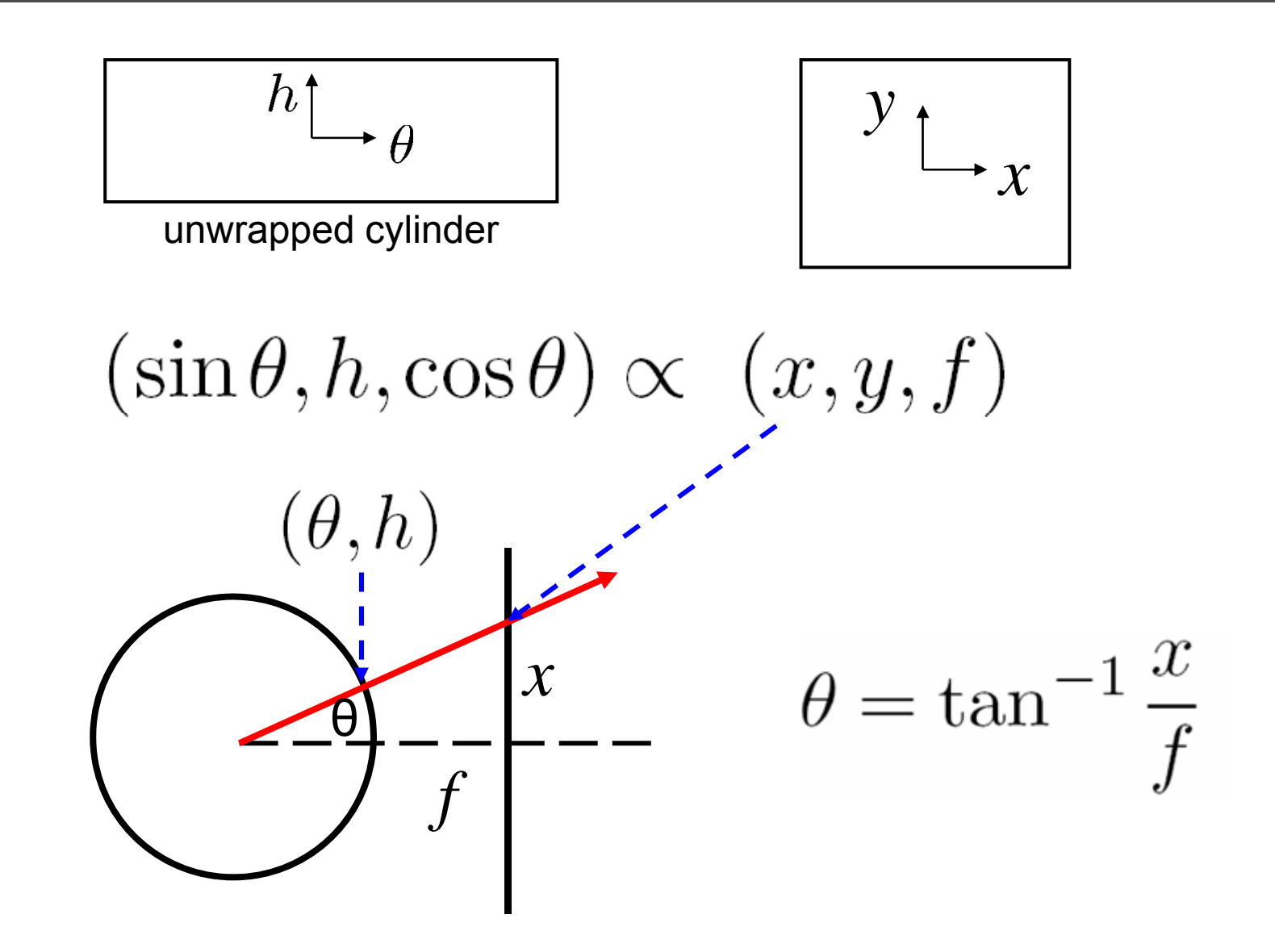

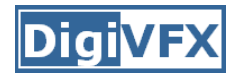

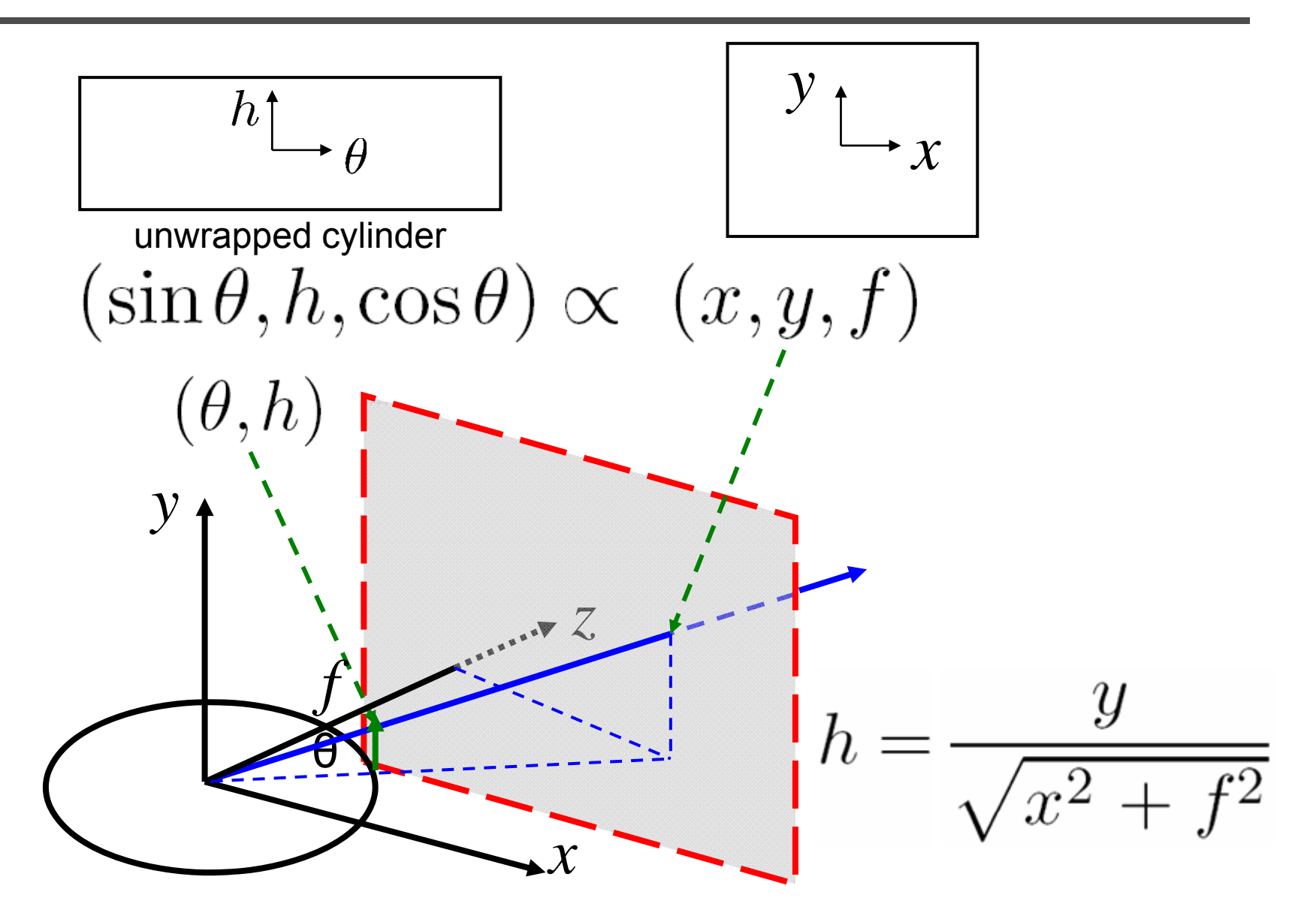

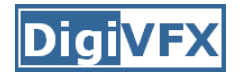

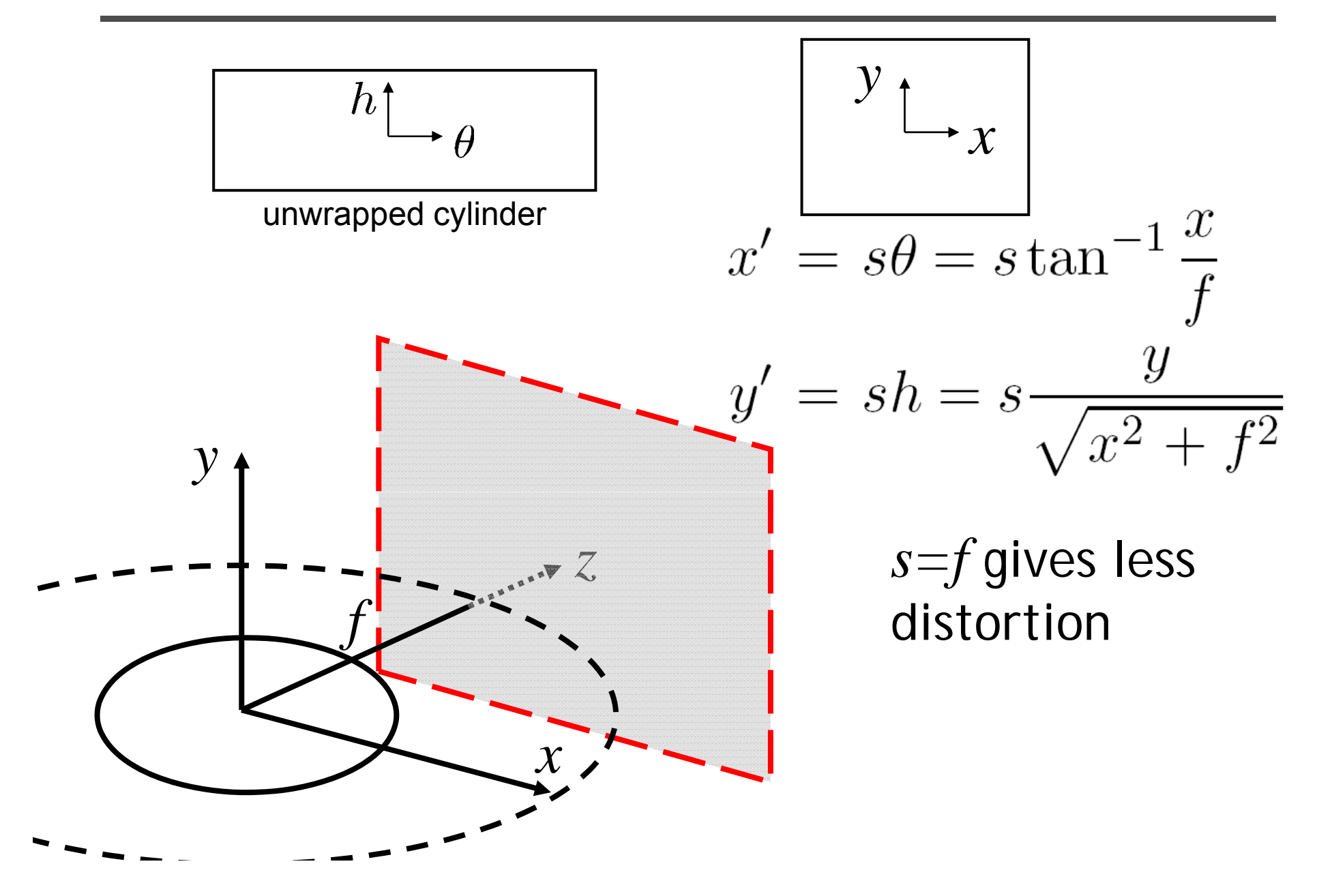

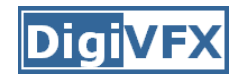

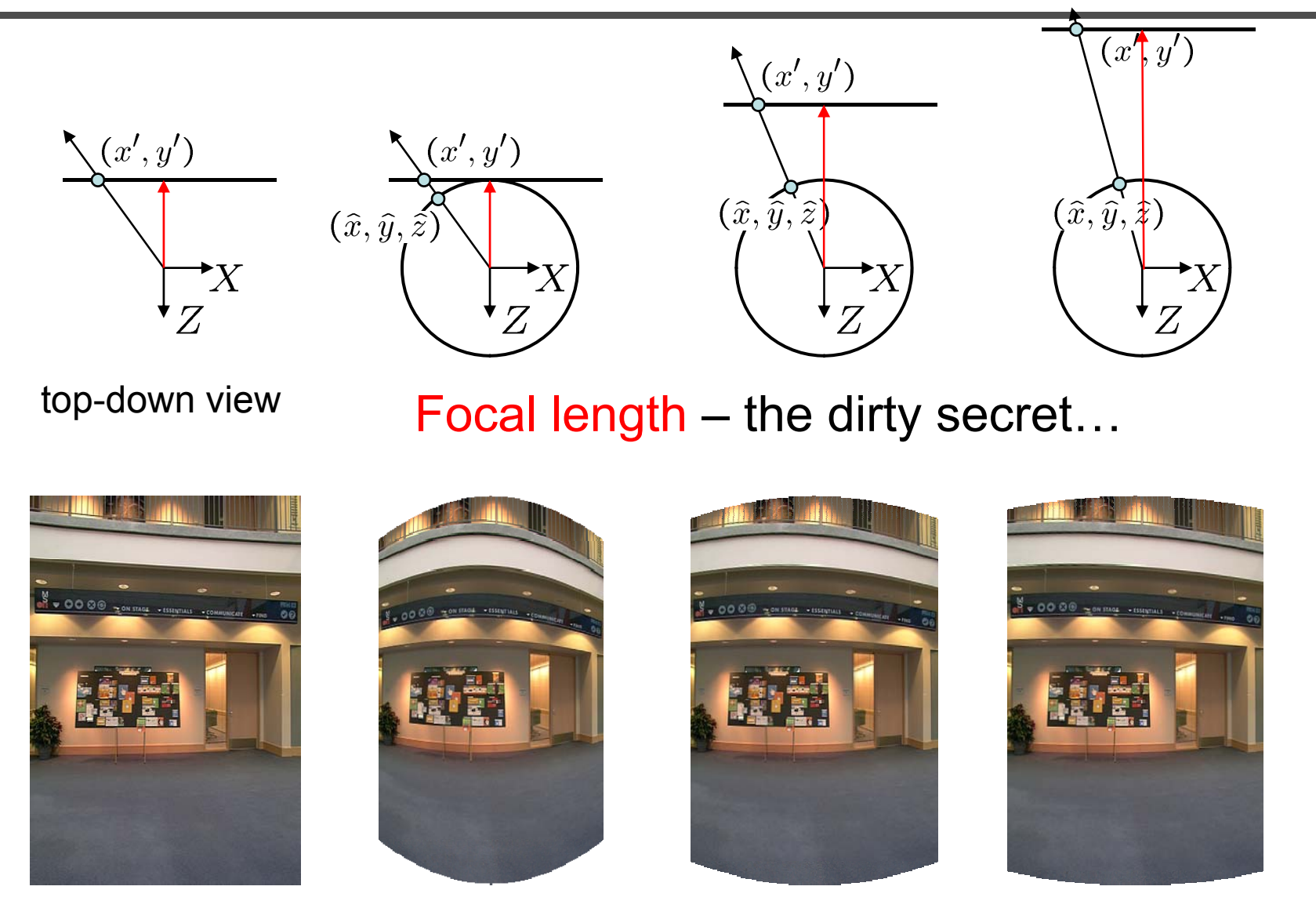

**Image 384x300 f = 180 (pixels) f = 280 f = 380**

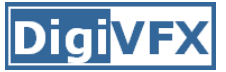

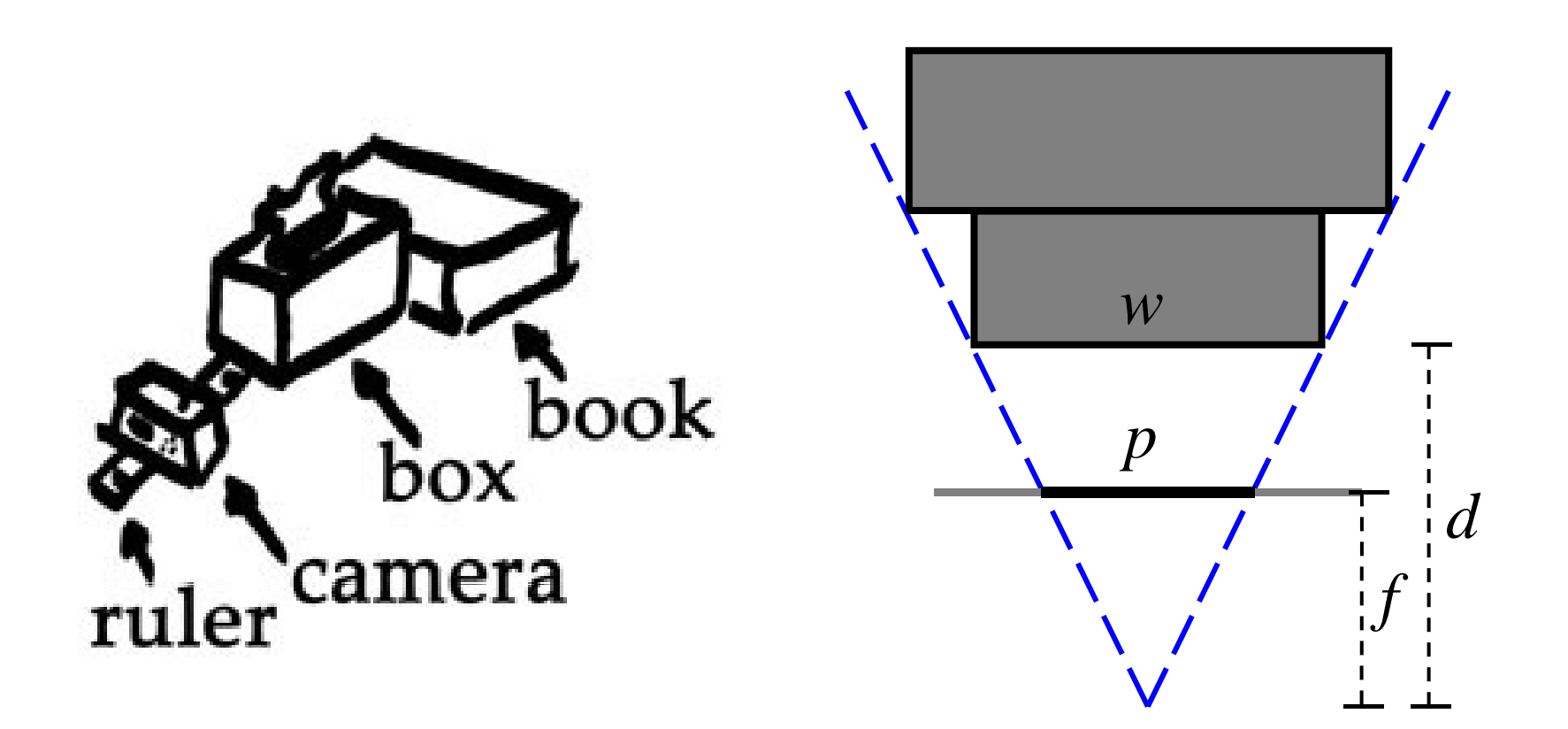

Or, you can use other software, such as AutoStich, to help.
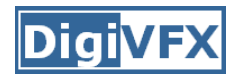

## **Input images**

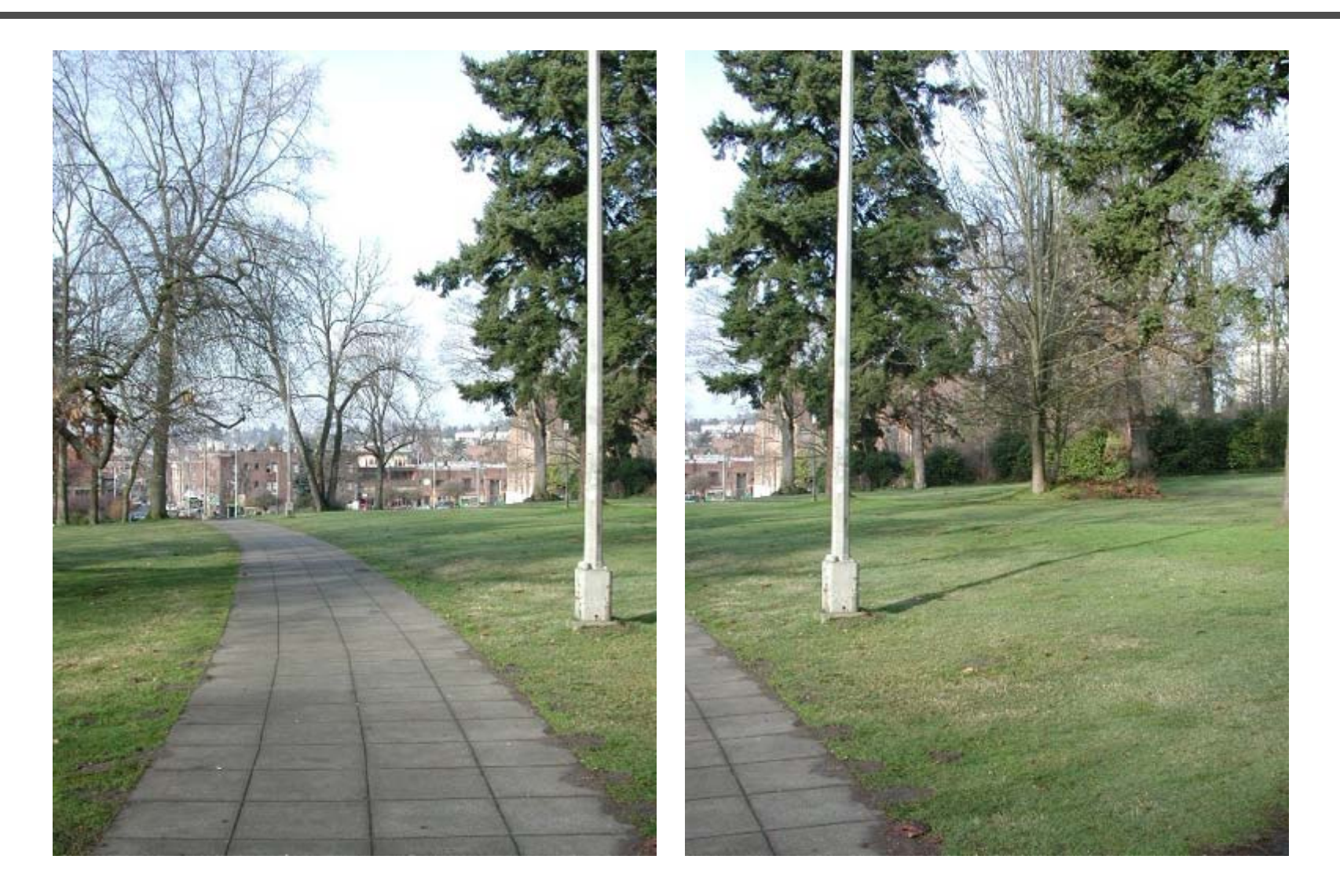

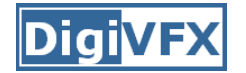

#### **Cylindrical warping**

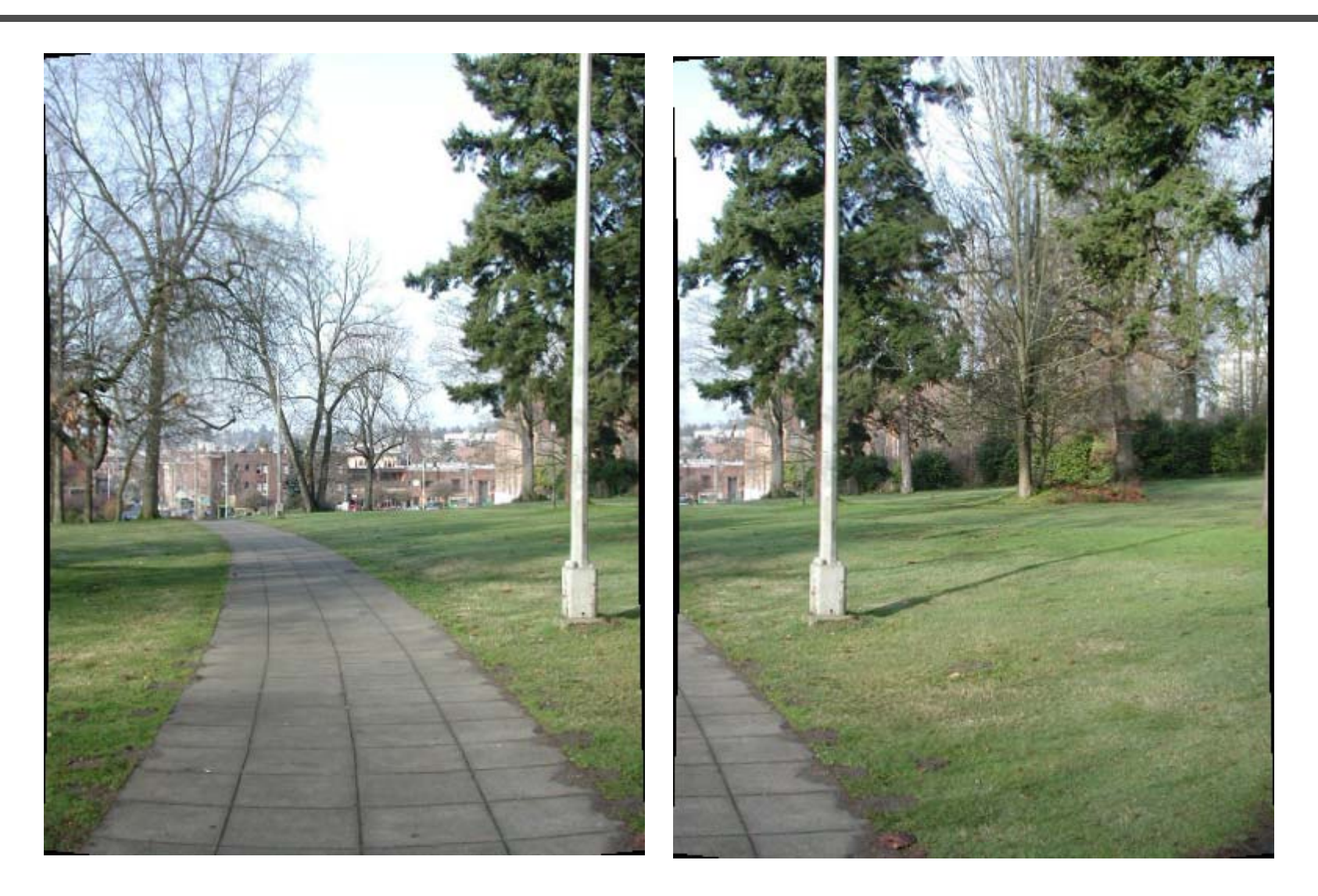

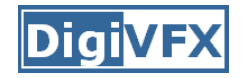

• Why blending: parallax, lens distortion, scene motion, exposure difference

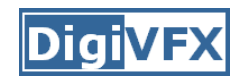

#### **Blending**

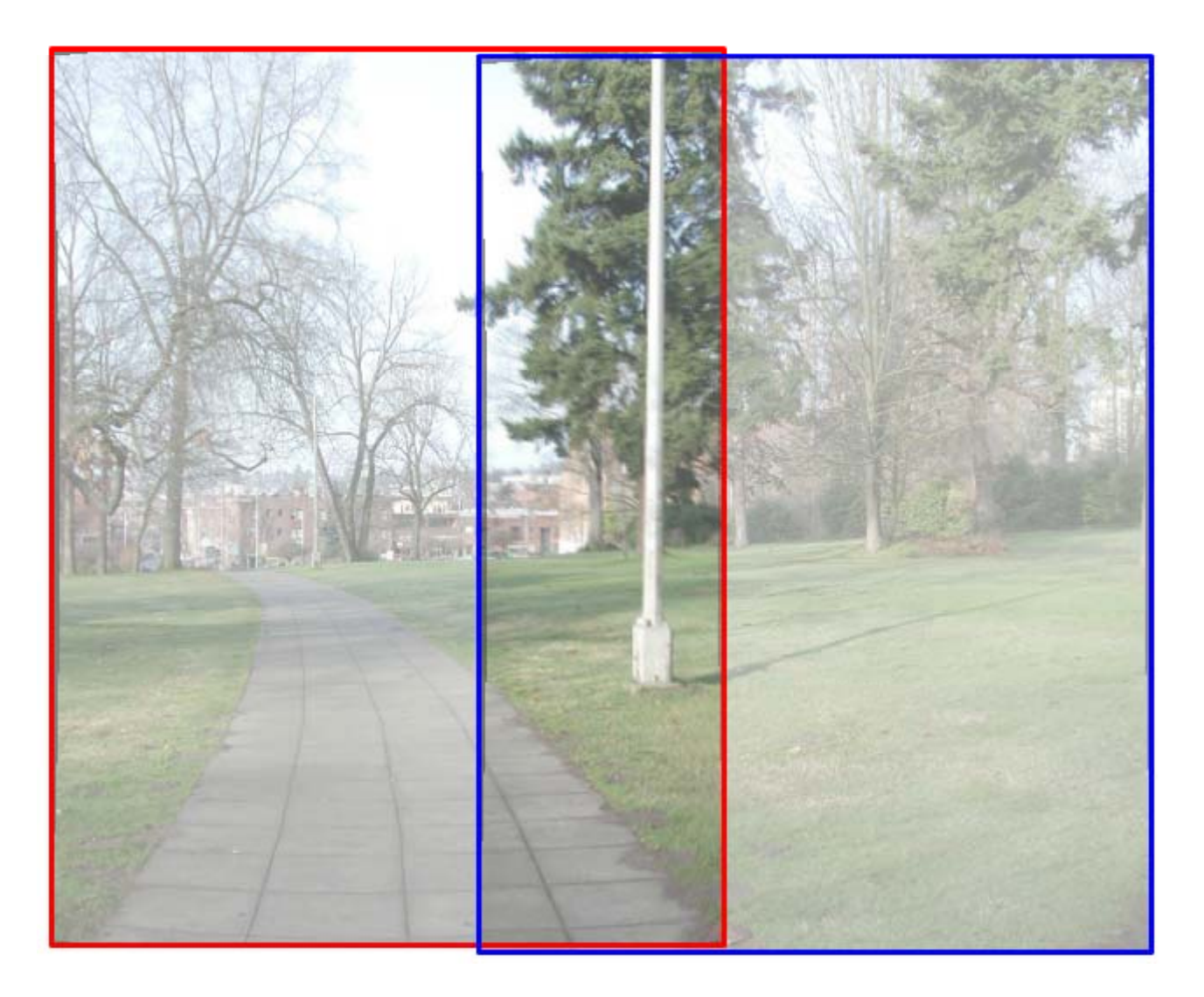

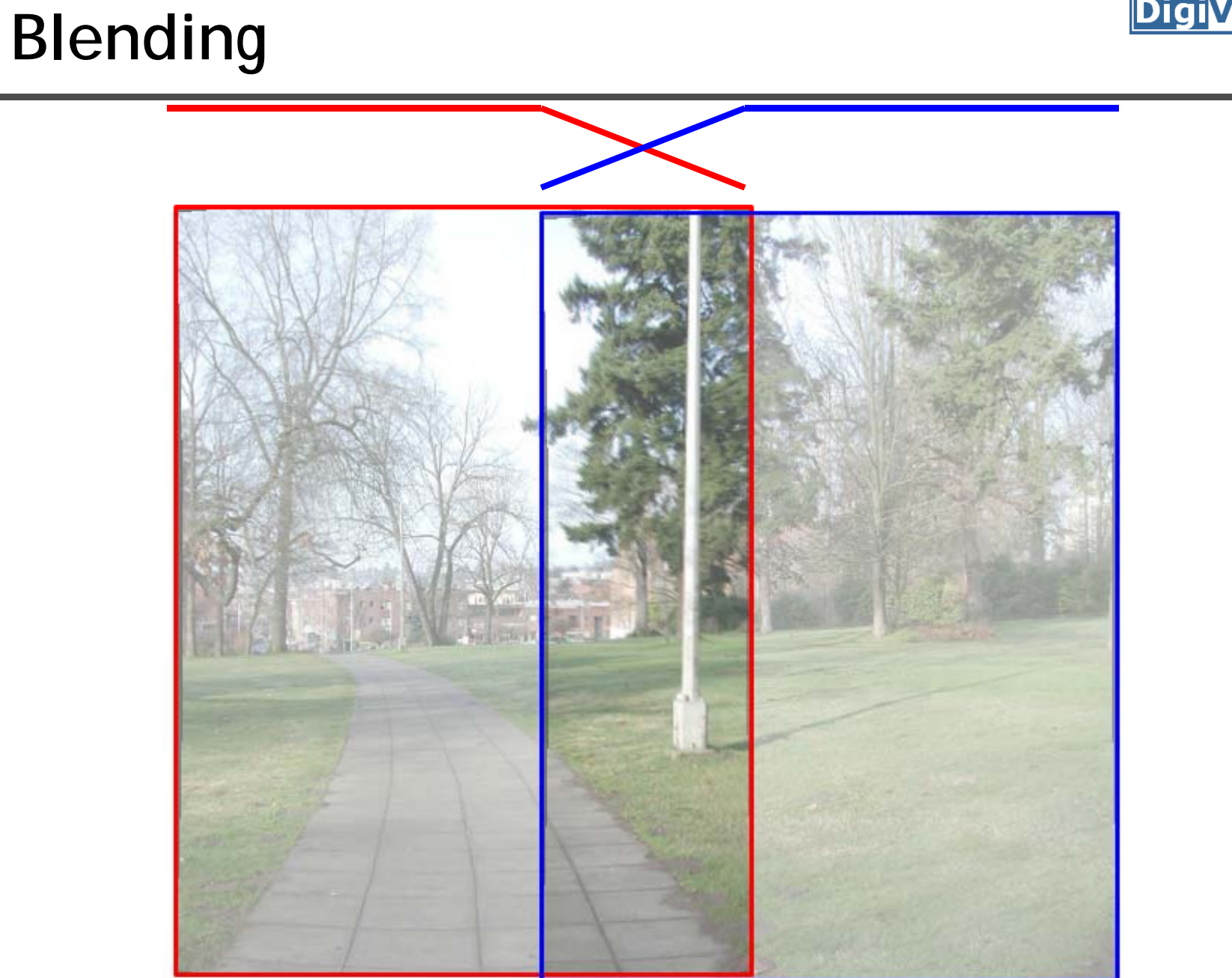

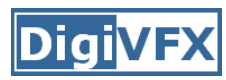

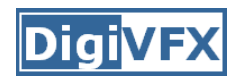

#### **Blending**

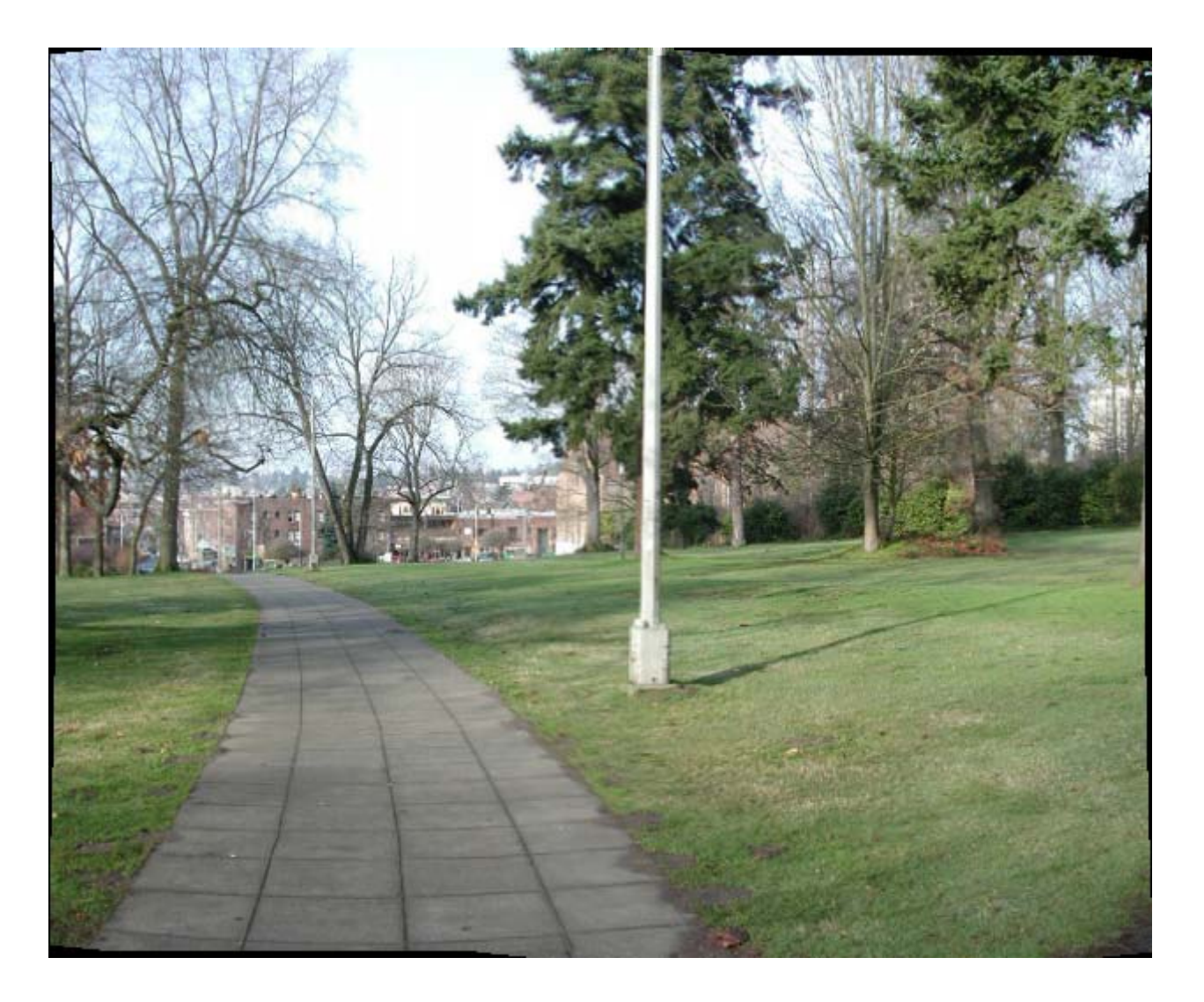

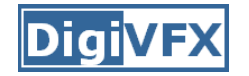

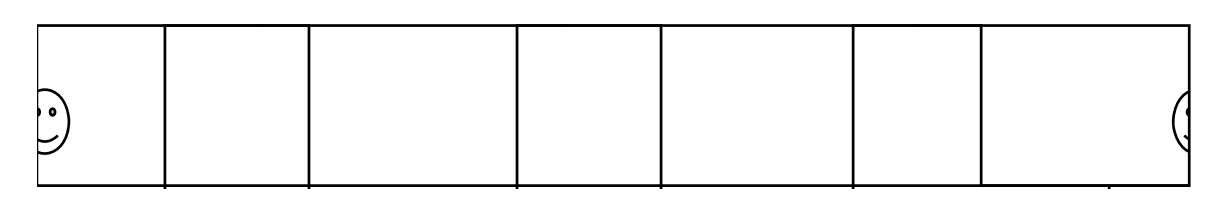

• Stitch pairs together, blend, then crop

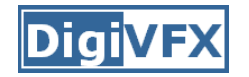

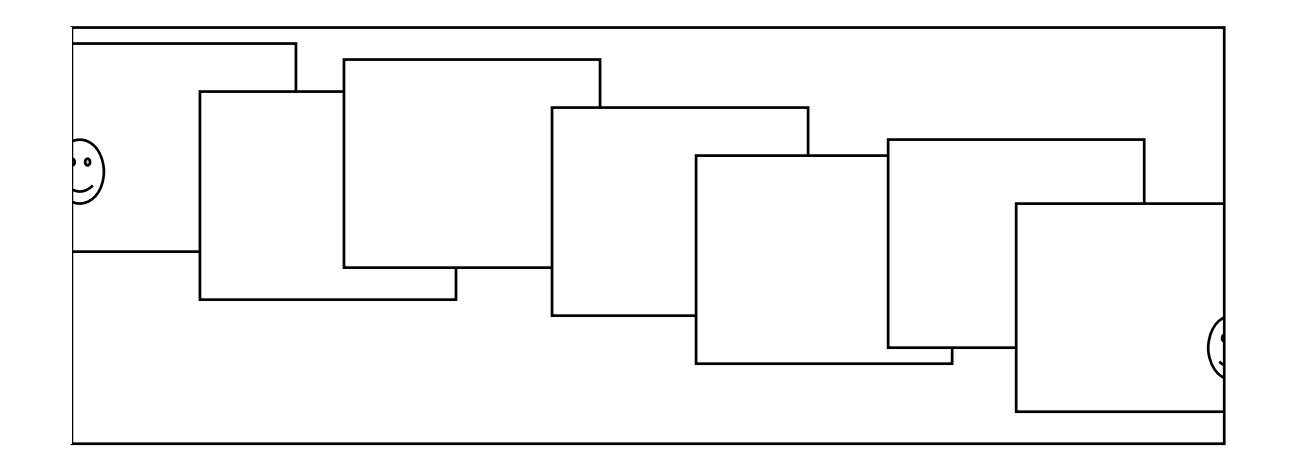

- Error accumulation
	- small errors accumulate over time

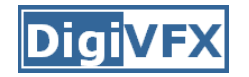

#### **Problem: Drift**

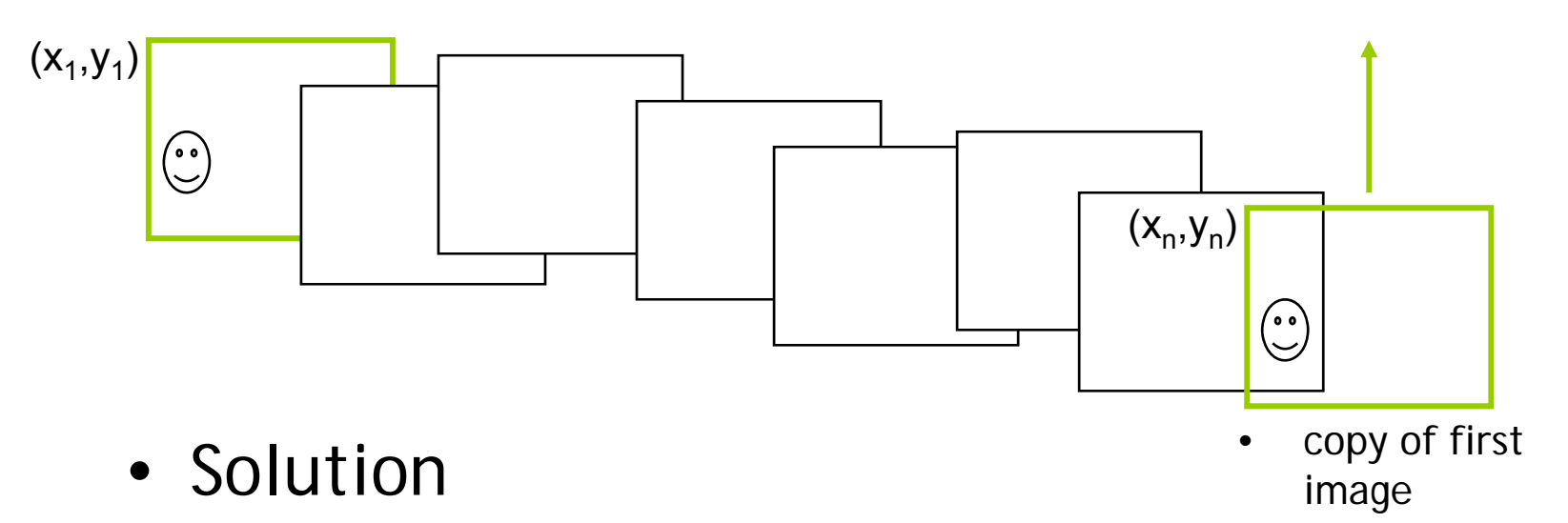

- –add another copy of first image at the end
- –- there are a bunch of ways to solve this problem
	- add displacement of  $(y_1 y_n)/(n 1)$  to each image after the first
	- compute a global warp:  $y' = y + ax$
	- run a big optimization problem, incorporating this constraint
		- best solution, but more complicated
		- known as "bundle adjustment"

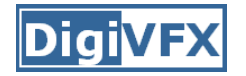

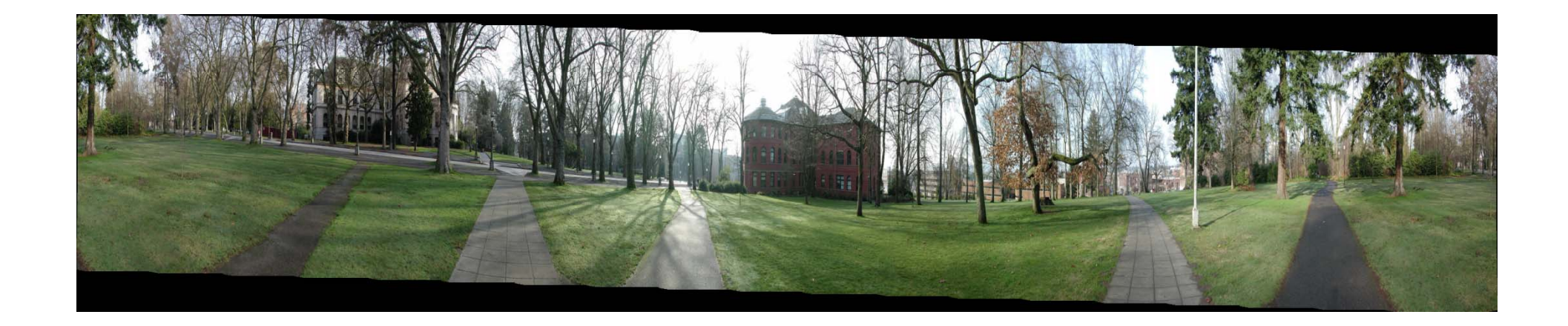

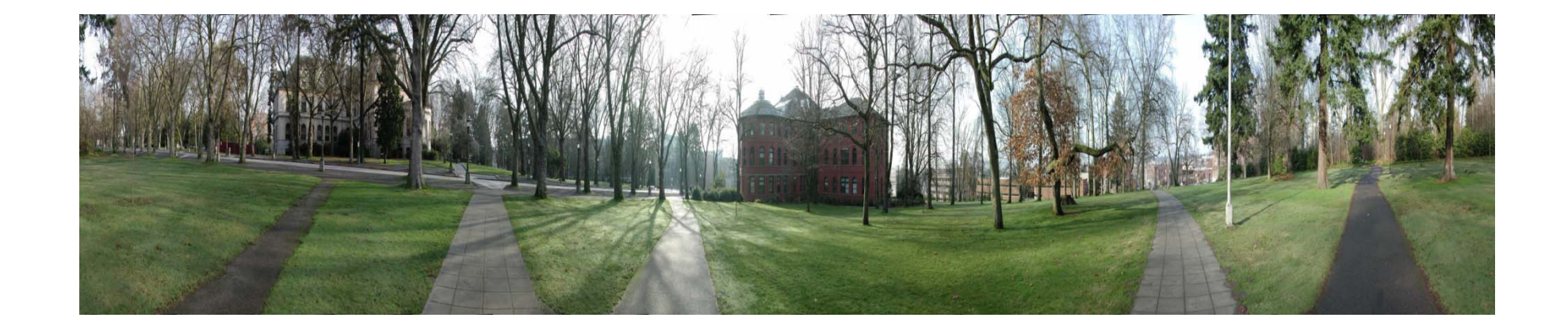

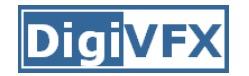

#### **Viewer: panorama**

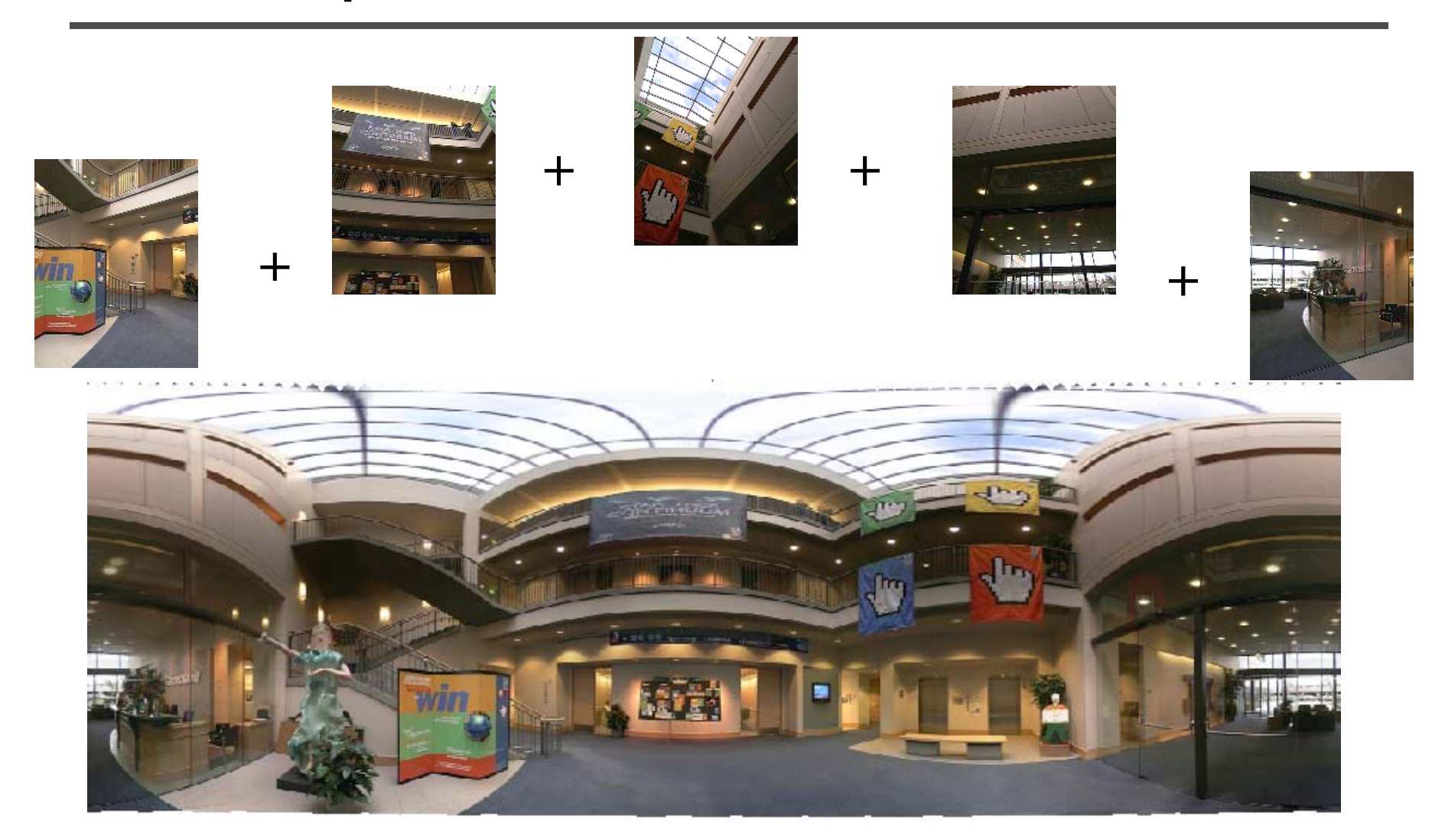

example: http://www.cs.washington.edu/education/courses/cse590ss/01wi/projects/project1/students/dougz/index.html

#### **Viewer: texture mapped model**

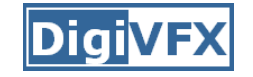

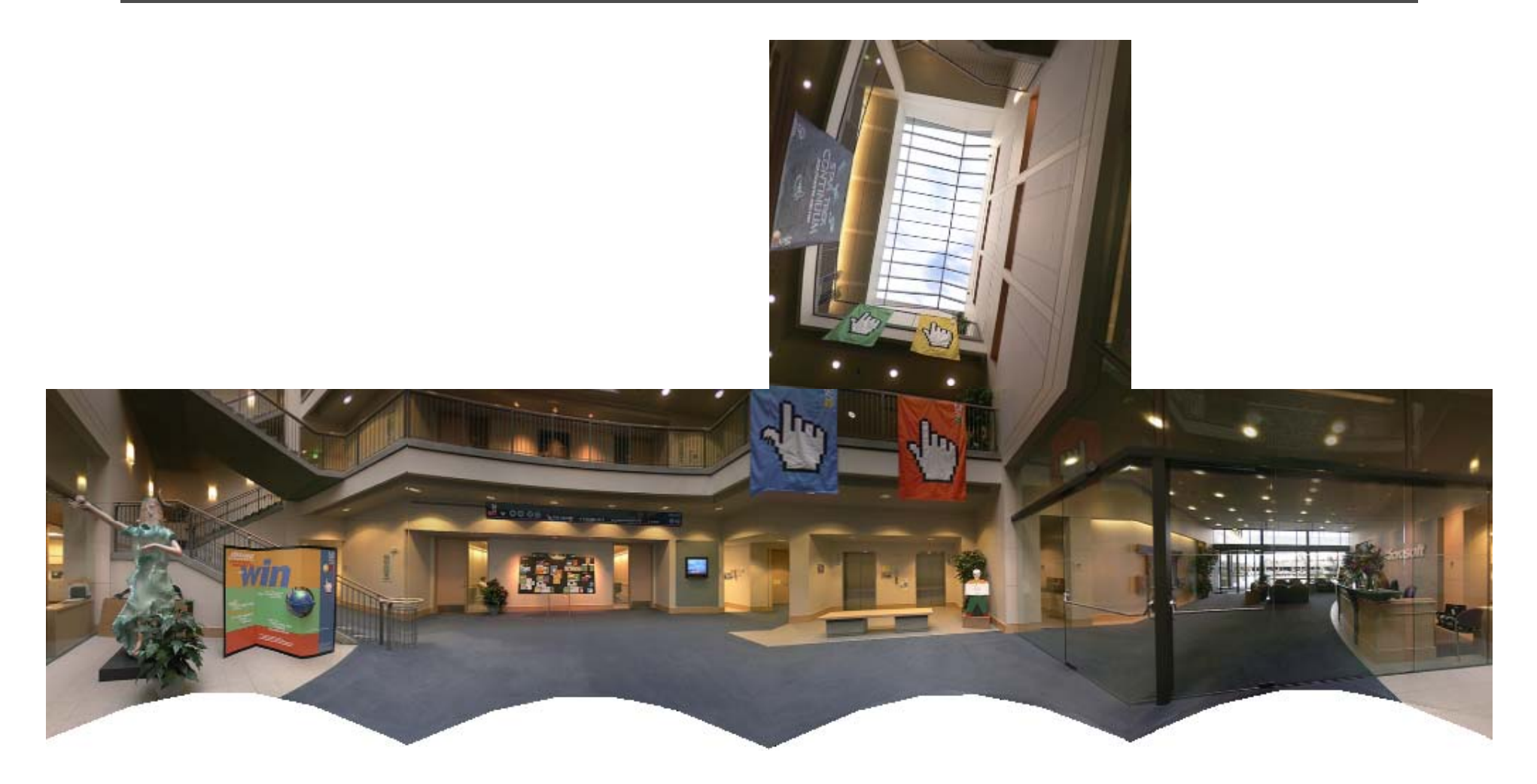

example: http://www.panoramas.dk/

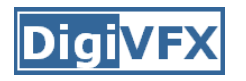

- 1. Take pictures on a tripod (or handheld)
- 2. Warp to cylindrical coordinate
- 3. Compute pairwise alignments
- 4. Fix up the end-to-end alignment
- 5. Blending
- 6. Crop the result and import into a viewer

## **Determine pairwise alignment?**

- Feature-based methods: only use feature points to estimate parameters
- We will study the "Recognising panorama" paper published in ICCV 2003
- •• Run SIFT (or other feature algorithms) for each image, find feature matches.

## **Determine pairwise alignment**

- p'=Mp, where M is a transformation matrix, p and p' are feature matches
- It is possible to use more complicated models such as affine or perspective
- For example, assume M is a 2x2 matrix

$$
\begin{pmatrix} x' \\ y' \end{pmatrix} = \begin{pmatrix} m_{11} & m_{12} \\ m_{21} & m_{22} \end{pmatrix} \begin{pmatrix} x \\ y \end{pmatrix}
$$

• Find M with the least square error

 $\begin{array}{c} \begin{array}{c} \begin{array}{c} \begin{array}{c} \end{array} \\ \end{array} \end{array} \end{array} \end{array} \end{array}$  $\overline{\phantom{a}}$ 

$$
\sum_{i=1}^n (Mp - p')^2
$$

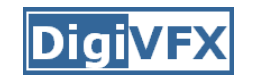

## **Determine pairwise alignment**

$$
\begin{pmatrix} x' \\ y' \end{pmatrix} = \begin{pmatrix} m_{11} & m_{12} \\ m_{21} & m_{22} \end{pmatrix} \begin{pmatrix} x \\ y \end{pmatrix} \qquad x_1 m_{11} + y_1 m_{12} = x_1' \\ x_1 m_{21} + y_1 m_{22} = y_1'
$$

$$
x_1 m_{11} + y_1 m_{12} = x_1
$$
  

$$
x_1 m_{21} + y_1 m_{22} = y_1
$$

• Overdetermined system

$$
\begin{pmatrix}\nx_1 & y_1 & 0 & 0 \\
0 & 0 & x_1 & y_1 \\
x_2 & y_2 & 0 & 0 \\
\vdots & \vdots & \vdots & \vdots \\
x_n & y_n & 0 & 0 \\
0 & 0 & x_n & y_n\n\end{pmatrix}\n\begin{pmatrix}\nm_1 \\
m_2 \\
m_3\n\end{pmatrix} =\n\begin{pmatrix}\nx_1 \\
y_1 \\
x_2 \\
\vdots \\
x_n \\
y_n\n\end{pmatrix}
$$

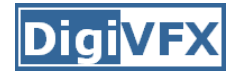

Given an overdetermined system

## $\mathbf{A}\mathbf{x}=\mathbf{b}$

the normal equation is that which minimizes the sum of the square differences between left and right sides

# $\mathbf{A}^{\mathrm{T}} \mathbf{A} \mathbf{x} = \mathbf{A}^{\mathrm{T}} \mathbf{b}$

Why?

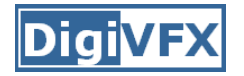

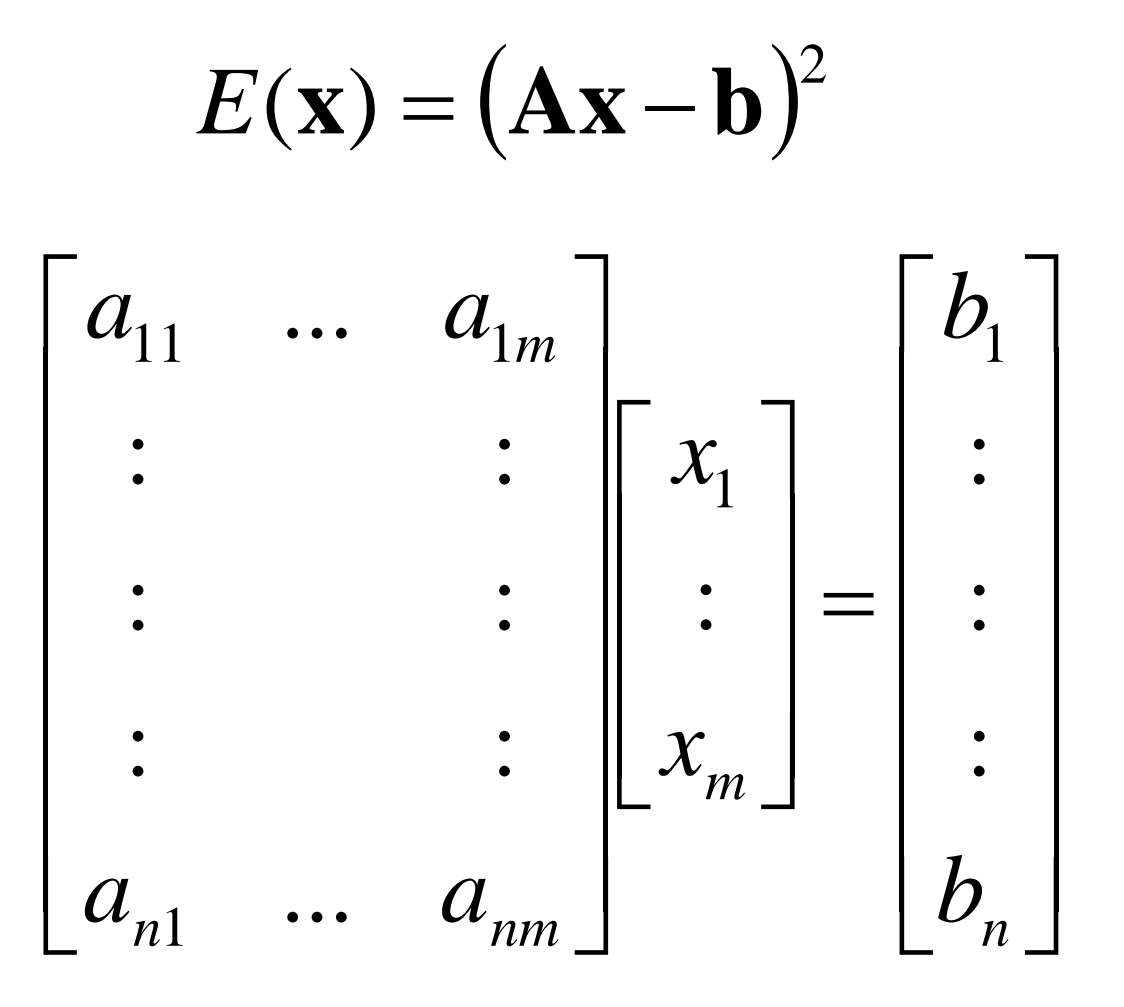

*n xm*, *n* equations, *m* variables

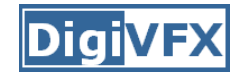

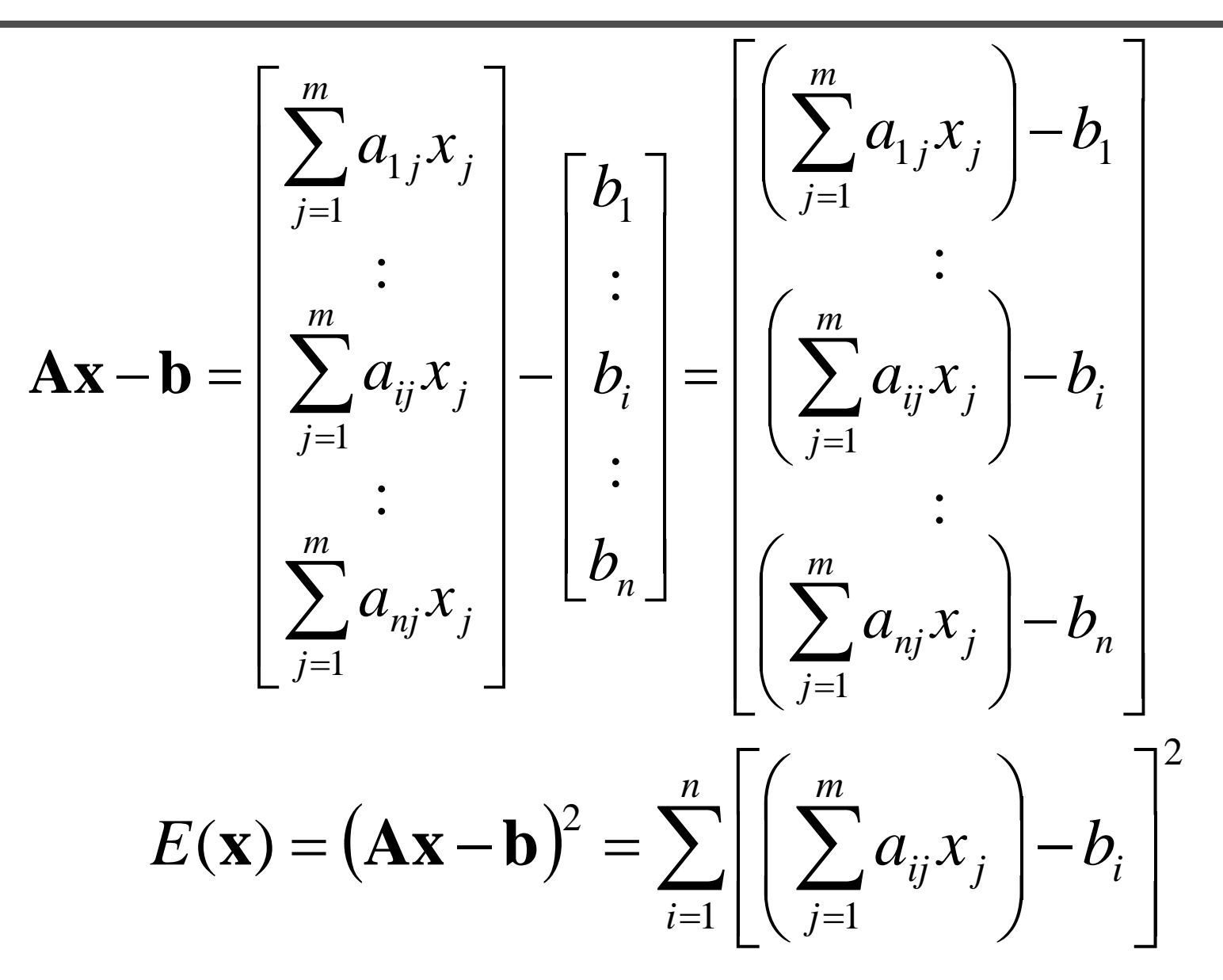

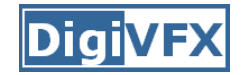

$$
E(\mathbf{x}) = (\mathbf{A}\mathbf{x} - \mathbf{b})^2 = \sum_{i=1}^n \left[ \left( \sum_{j=1}^m a_{ij} x_j \right) - b_i \right]^2
$$
  

$$
0 = \frac{\partial E}{\partial x_1} = \sum_{i=1}^n 2 \left[ \left( \sum_{j=1}^m a_{ij} x_j \right) - b_i \right] a_{i1}
$$

$$
= 2 \sum_{i=1}^n a_{i1} \sum_{j=1}^m a_{ij} x_j - 2 \sum_{i=1}^n a_{i1} b_i
$$

$$
0 = \frac{\partial E}{\partial \mathbf{x}} = 2(\mathbf{A}^T \mathbf{A} \mathbf{x} - \mathbf{A}^T \mathbf{b}) \rightarrow \mathbf{A}^T \mathbf{A} \mathbf{x} = \mathbf{A}^T \mathbf{b}
$$

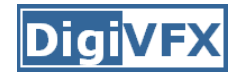

**b**

$$
(\mathbf{A}\mathbf{x}-\mathbf{b})^2
$$
  
=  $(\mathbf{A}\mathbf{x}-\mathbf{b})^T (\mathbf{A}\mathbf{x}-\mathbf{b})$   
=  $((\mathbf{A}\mathbf{x})^T - \mathbf{b}^T)(\mathbf{A}\mathbf{x}-\mathbf{b})$   
=  $(\mathbf{x}^T \mathbf{A}^T - \mathbf{b}^T)(\mathbf{A}\mathbf{x}-\mathbf{b})$   
=  $\mathbf{x}^T \mathbf{A}^T \mathbf{A}\mathbf{x} - \mathbf{b}^T \mathbf{A}\mathbf{x} - \mathbf{x}^T \mathbf{A}^T \mathbf{b} + \mathbf{b}^T \mathbf{b}$   
=  $\mathbf{x}^T \mathbf{A}^T \mathbf{A}\mathbf{x} - (\mathbf{A}^T \mathbf{b})^T \mathbf{x} - (\mathbf{A}^T \mathbf{b})^T \mathbf{x} + \mathbf{b}^T$   
 $\frac{\partial E}{\partial \mathbf{x}} = 2\mathbf{A}^T \mathbf{A}\mathbf{x} - 2\mathbf{A}^T \mathbf{b}$ 

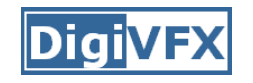

## **Determine pairwise alignment**

- p'=Mp, where M is a transformation matrix, p and p' are feature matches
- For translation model, it is easier.

$$
E = \sum_{i=1}^{n} \left[ (m_1 + x_i - x_i)^2 + (m_2 + y_i - y_i)^2 \right]
$$

$$
0 = \frac{\partial E}{\partial m_1}
$$

• What if the match is false? Avoid impact of outliers.

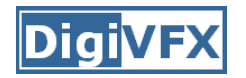

- RANSAC = Random Sample Consensus
- An algorithm for robust fitting of models in the presence of many data outliers
- Compare to robust statistics
- Given  $N$  data points  $x_i$ , assume that mjority of them are generated from a model with parameters Θ, try to recover Θ.

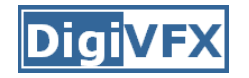

#### **RANSAC algorithm**

 $Run(k \text{ times: } ) \longleftarrow$  How many times? (1) draw *n* samples randomly Bow big? (2) fit parameters Θ with these *n* samples How big? Smaller is better(3) for each of other *N-n* points, calculate its distance to the fitted model, count the number of <mark>(i</mark>nlier points*)*  $c$ Output  $\Theta$  with the largest  $c$ How to define?

Depends on the problem.

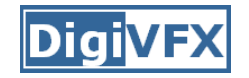

p: probability of real inliers

*k*

*P*: probability of success after k trials

$$
P = 1 - (1 - p^n)^k
$$
  
\n
$$
\underbrace{\qquad \qquad}_{\text{n samples are all inliers}}\n
$$
= \frac{\log(1 - P)}{\log(1 - p^n)}
$$
 for  $p = 0.99$   
\n
$$
\underbrace{\qquad \qquad}_{\text{for } p = 0.99}
$$
  
\n
$$
\underbrace{\qquad \qquad}_{\text{for } p = 0.99}
$$
  
\n
$$
\underbrace{\qquad \qquad}_{\text{for } p = 0.99}
$$
  
\n
$$
\underbrace{\qquad \qquad}_{\text{for } p = 0.99}
$$
  
\n
$$
\underbrace{\qquad \qquad}_{\text{for } p = 0.99}
$$
  
\n
$$
\underbrace{\qquad \qquad}_{\text{for } p = 0.99}
$$
  
\n
$$
\underbrace{\qquad \qquad}_{\text{for } p = 0.99}
$$
  
\n
$$
\underbrace{\qquad \qquad}_{\text{for } p = 0.99}
$$
  
\n
$$
\underbrace{\qquad \qquad}_{\text{for } p = 0.99}
$$
  
\n
$$
\underbrace{\qquad \qquad}_{\text{for } p = 0.99}
$$
  
\n
$$
\underbrace{\qquad \qquad}_{\text{for } p = 0.99}
$$
$$

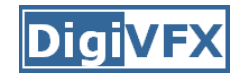

#### **Example: line fitting**

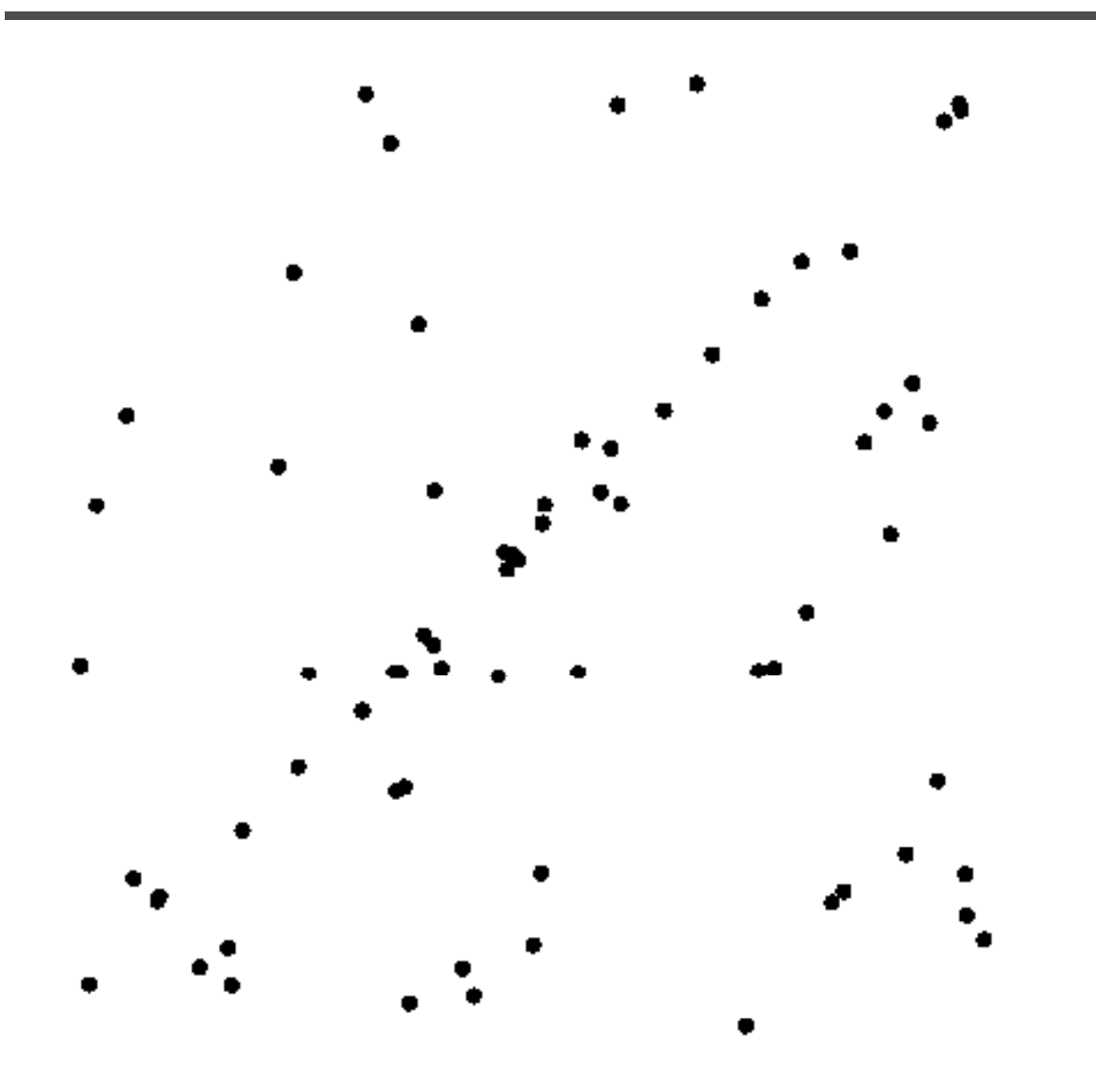

## **Example: line fitting**

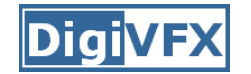

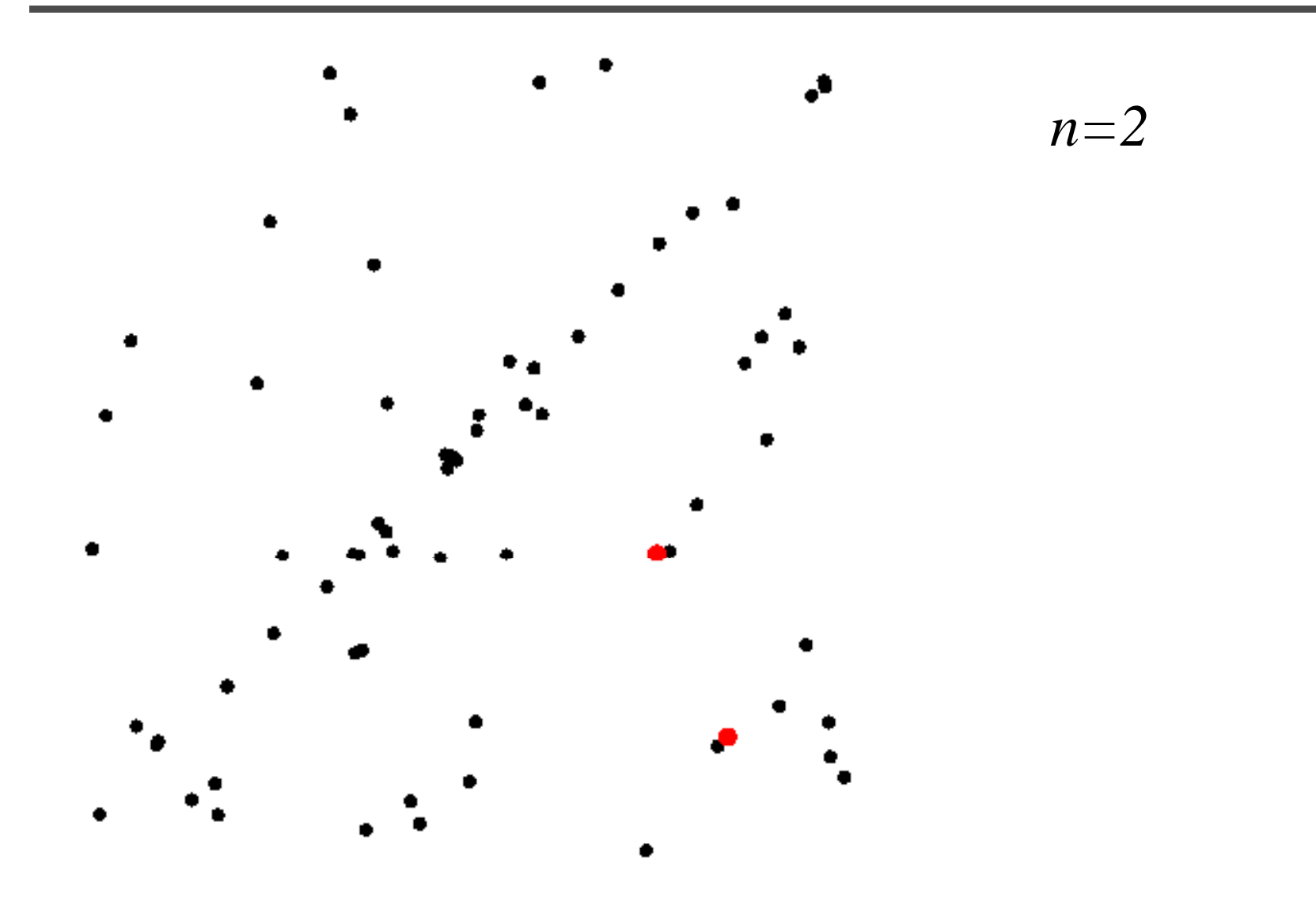

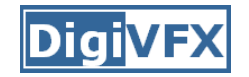

## **Model fitting**

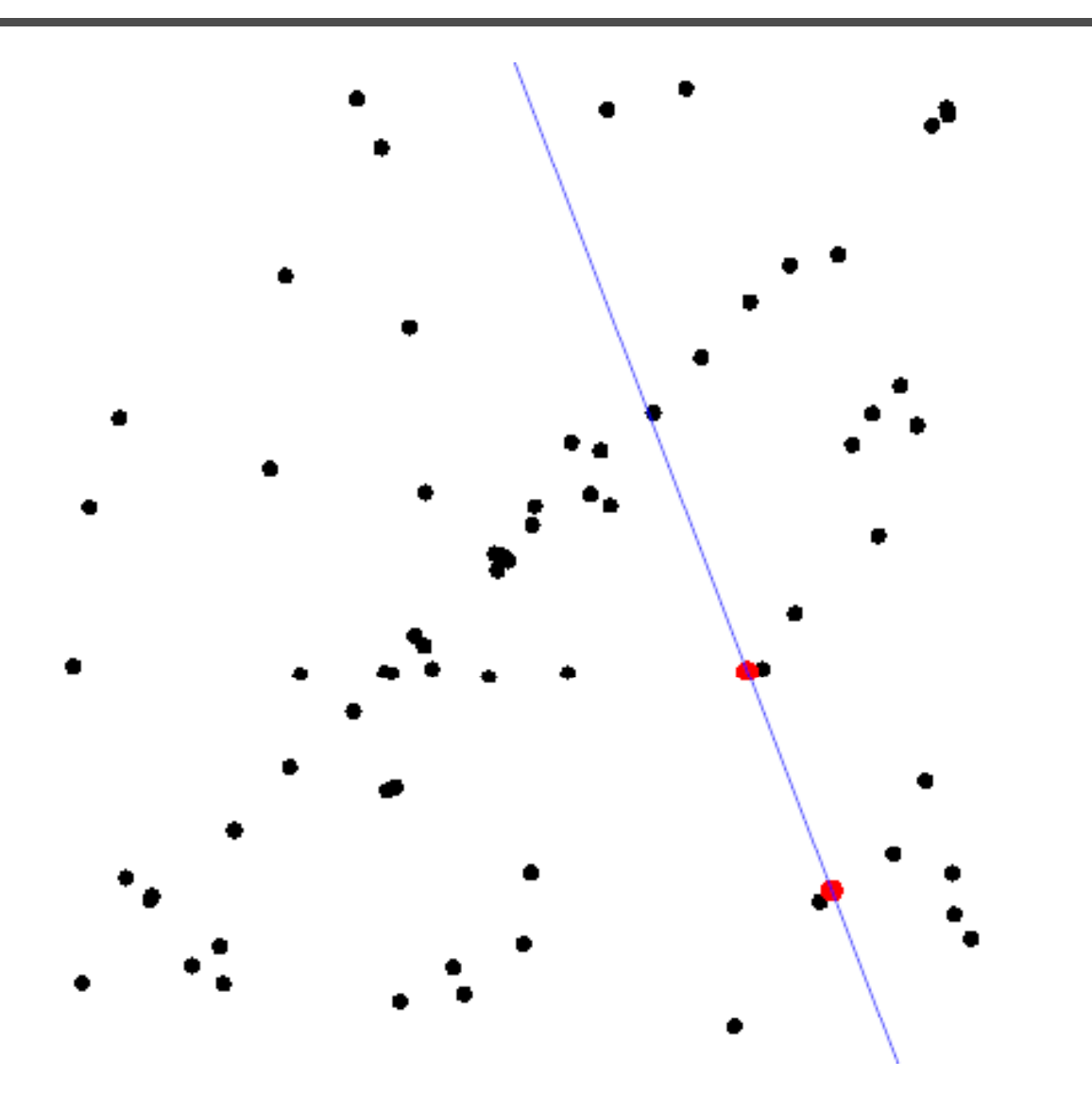

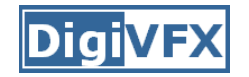

#### **Measure distances**

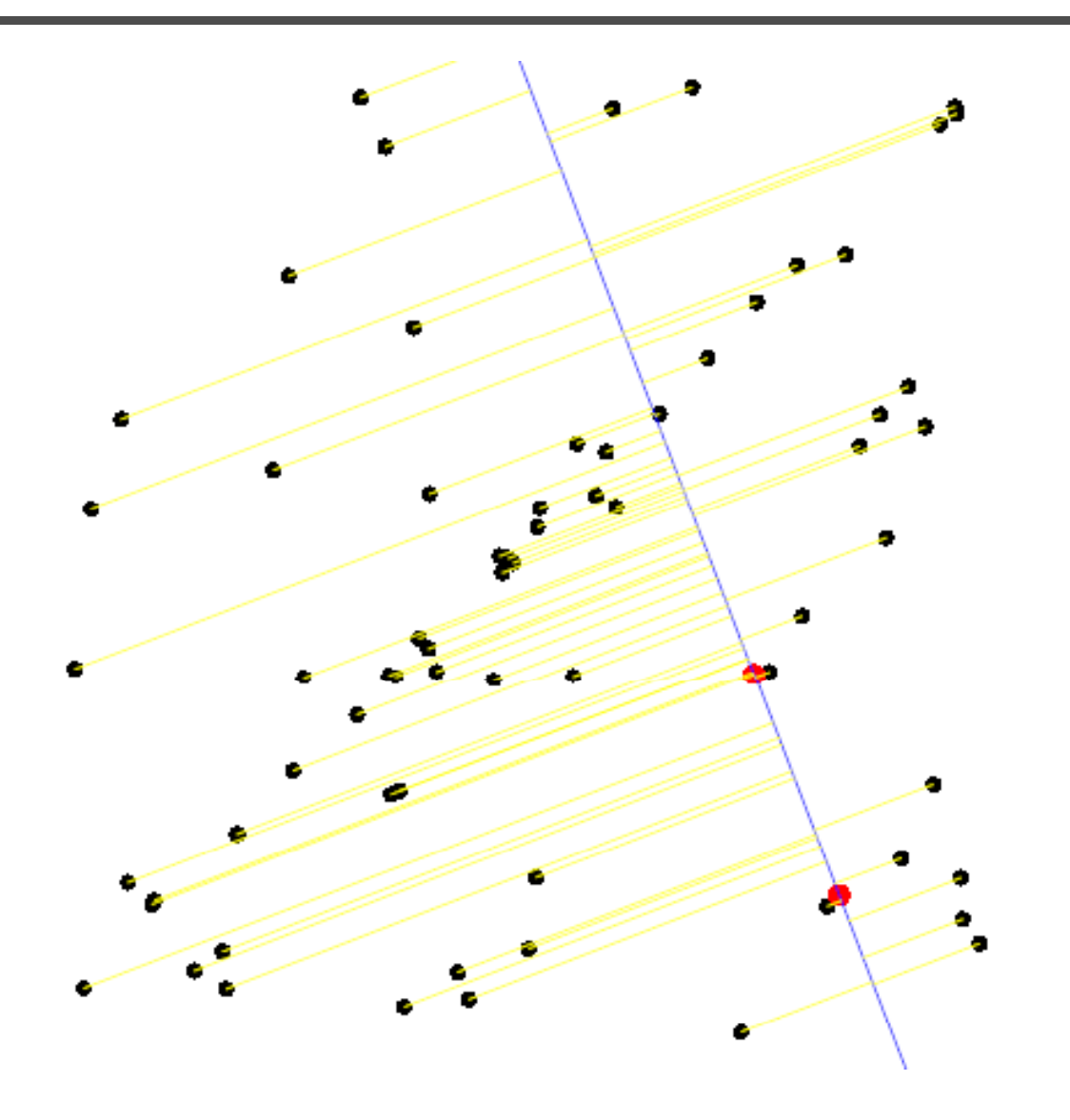

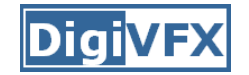

#### **Count inliers**

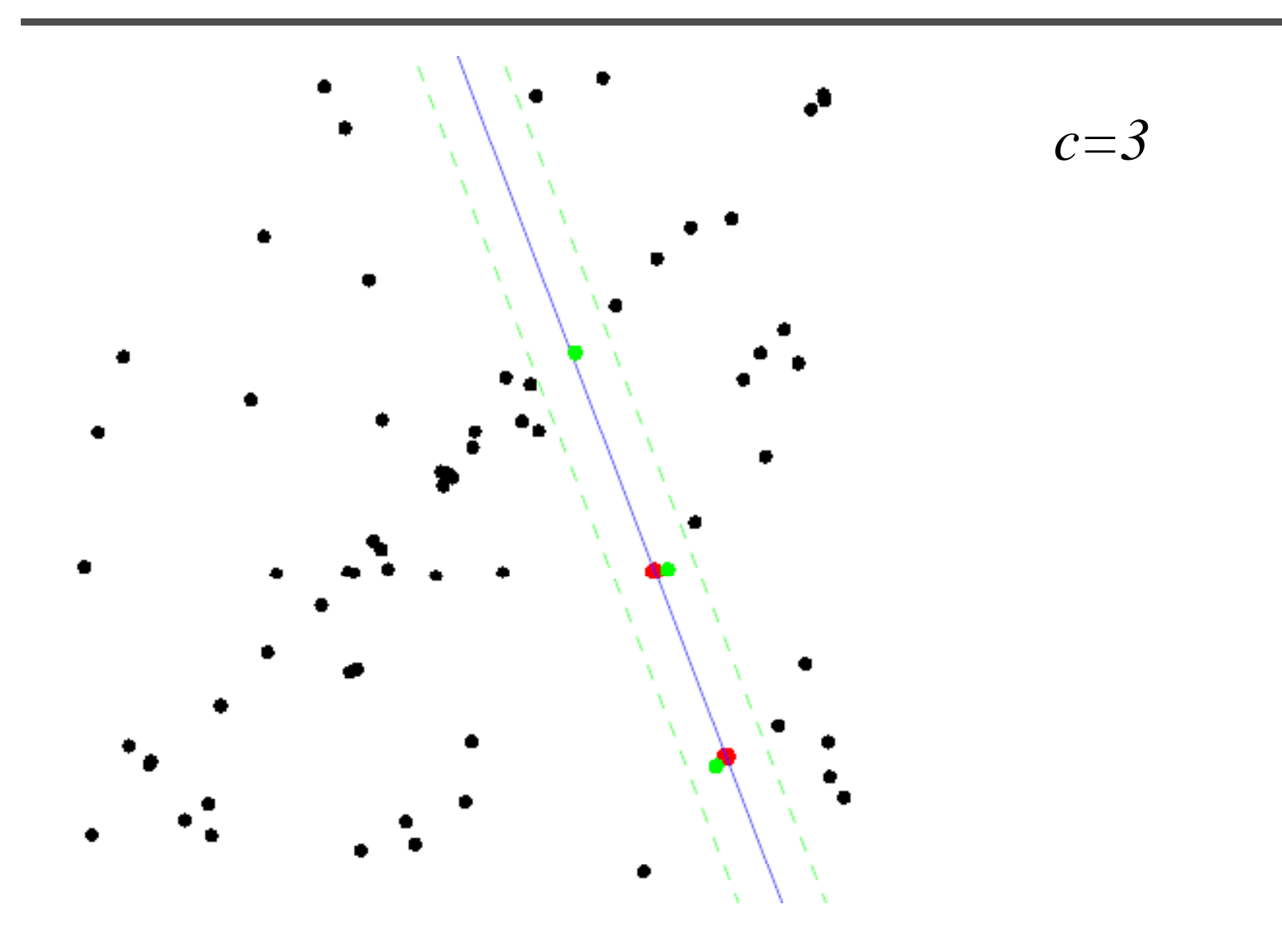

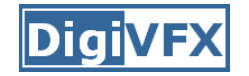

#### **Another trial**

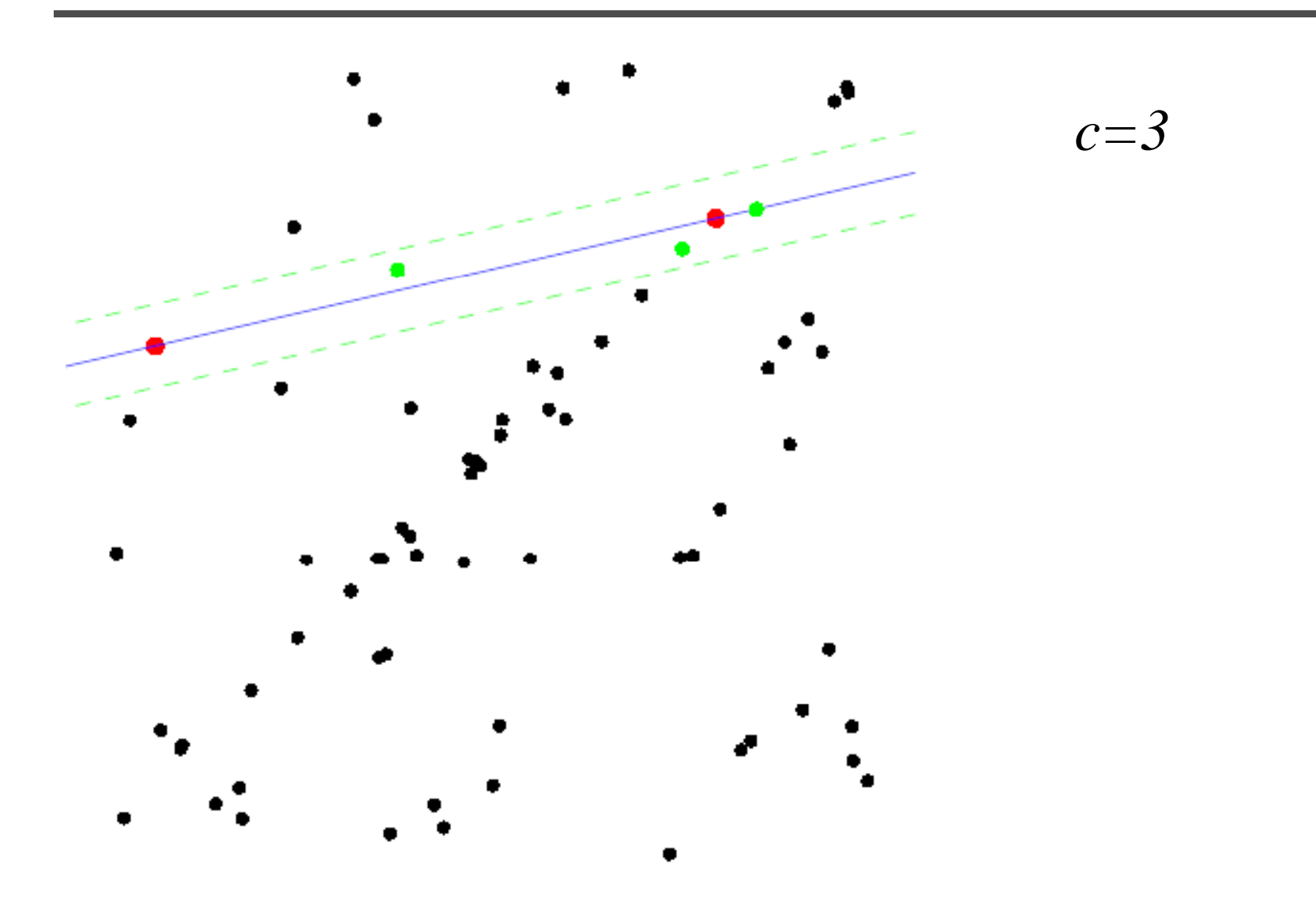

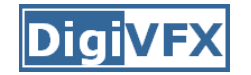

#### **The best model**

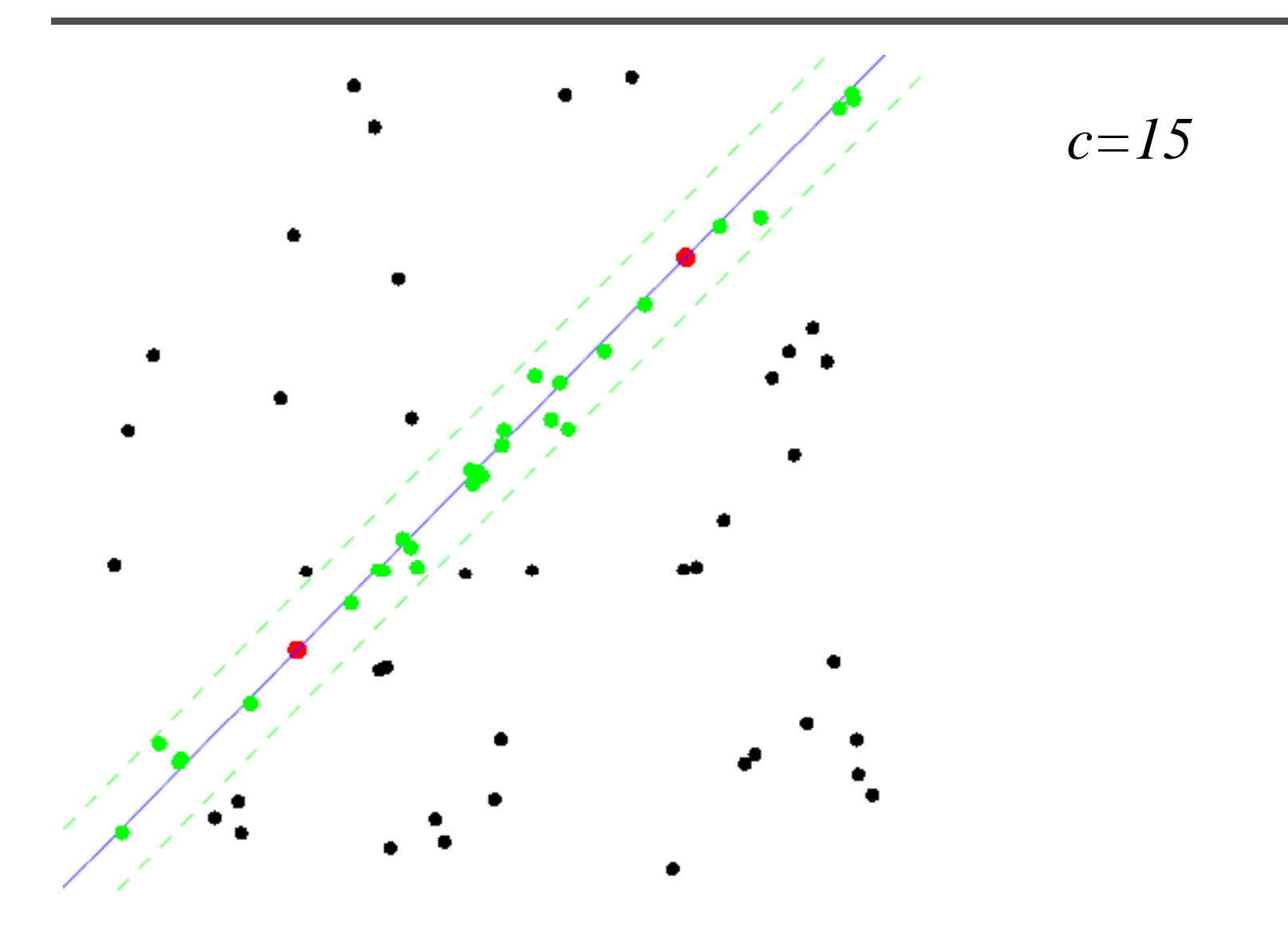

## **RANSAC for Homography**

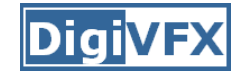

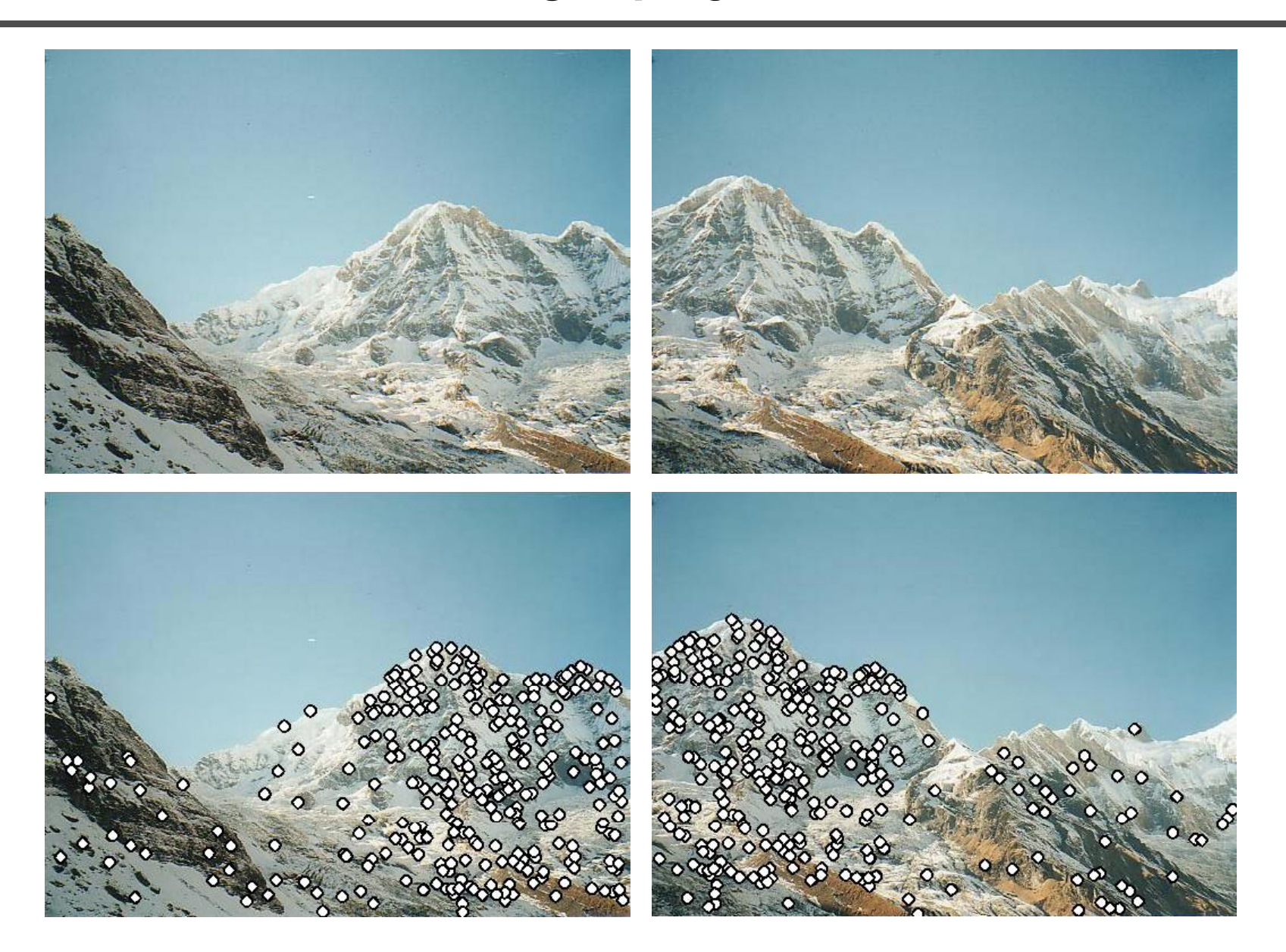

## **RANSAC for Homography**

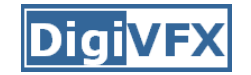

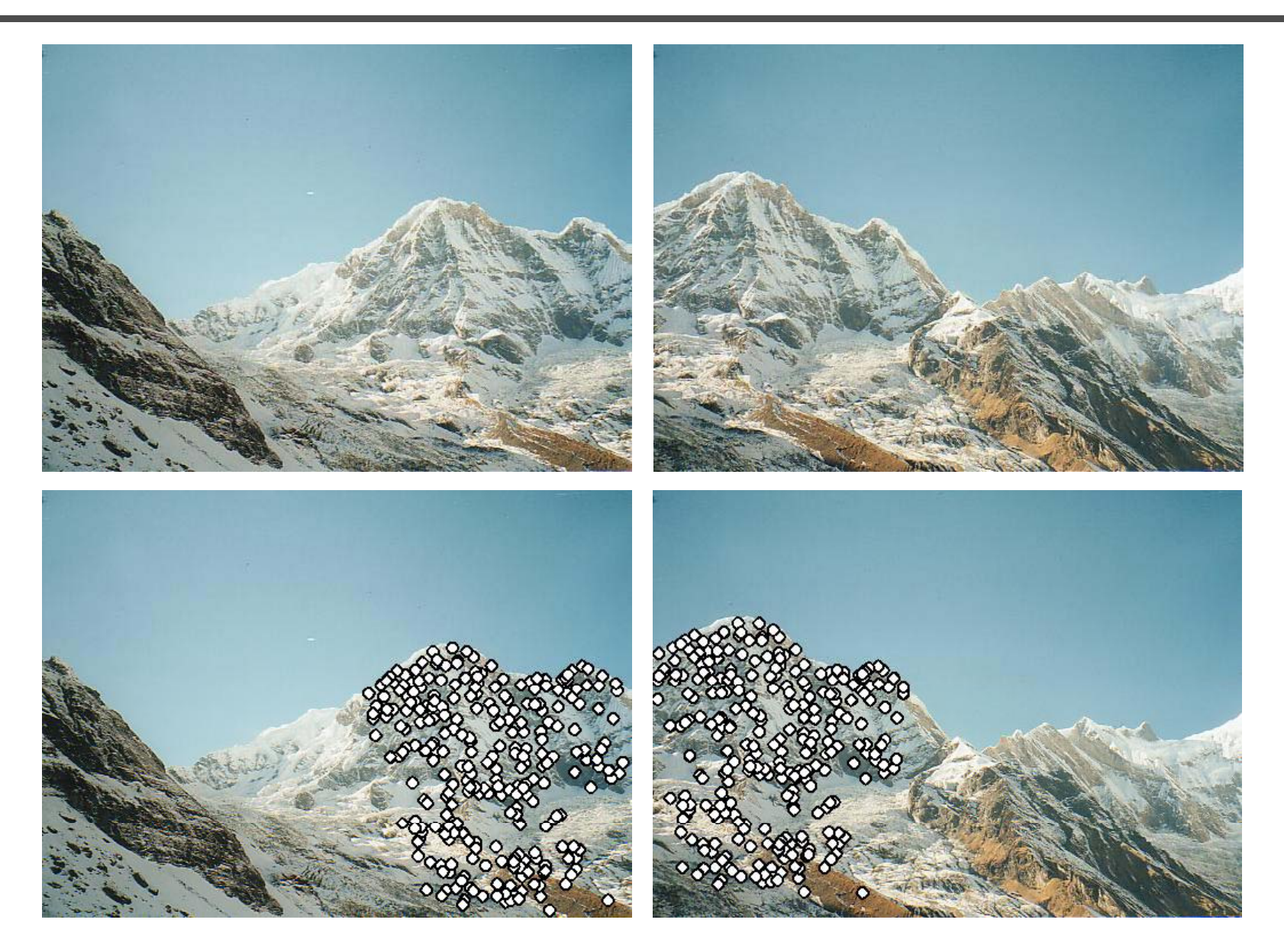

## **RANSAC for Homography**

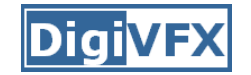

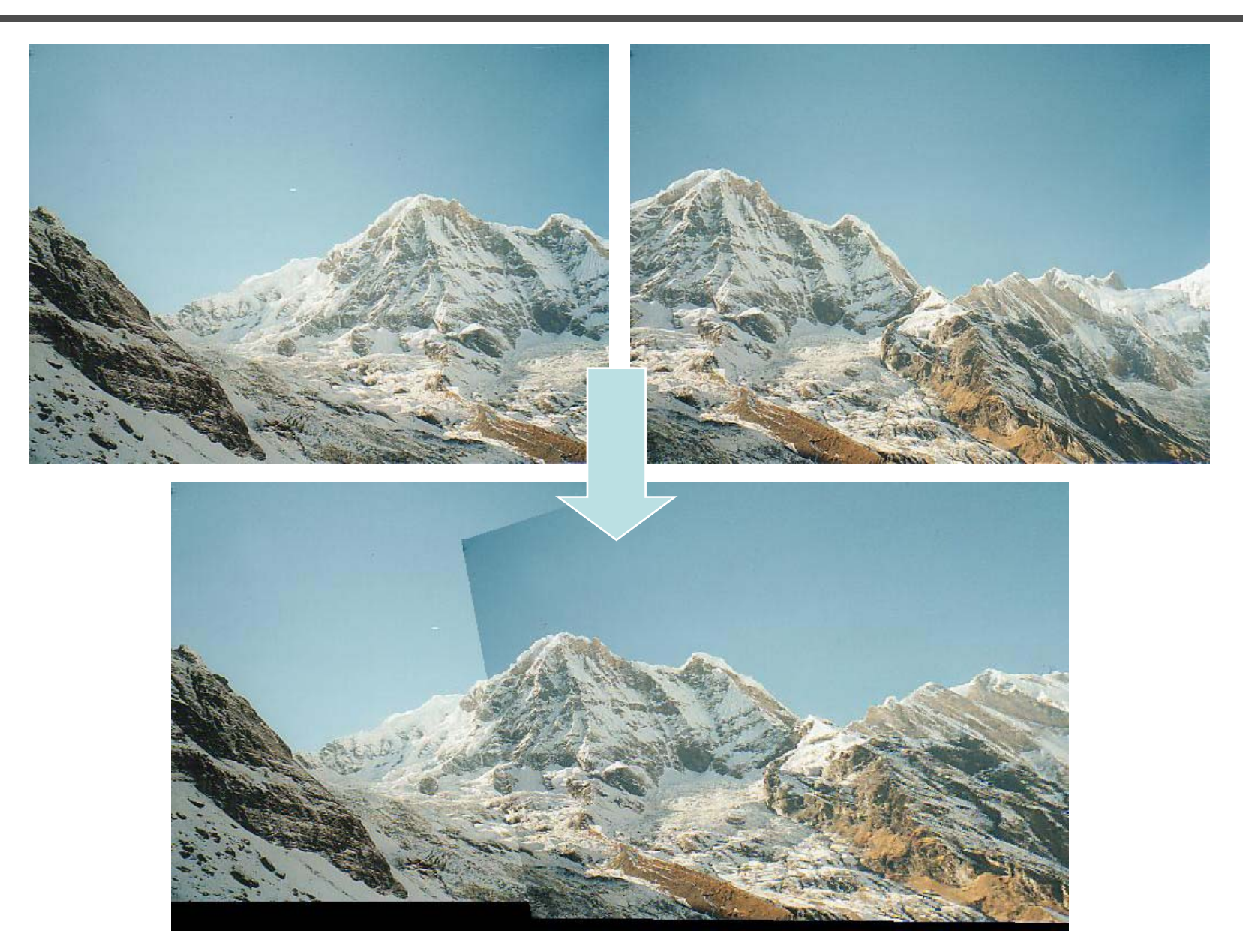

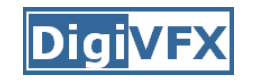

## **Applications of panorama in VFX**

- Background plates
- Image-based lighting
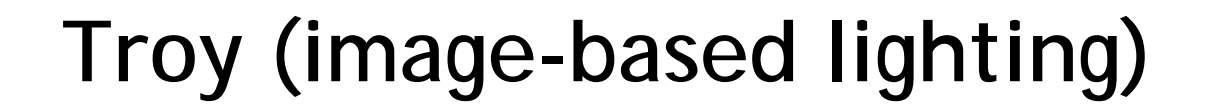

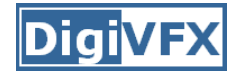

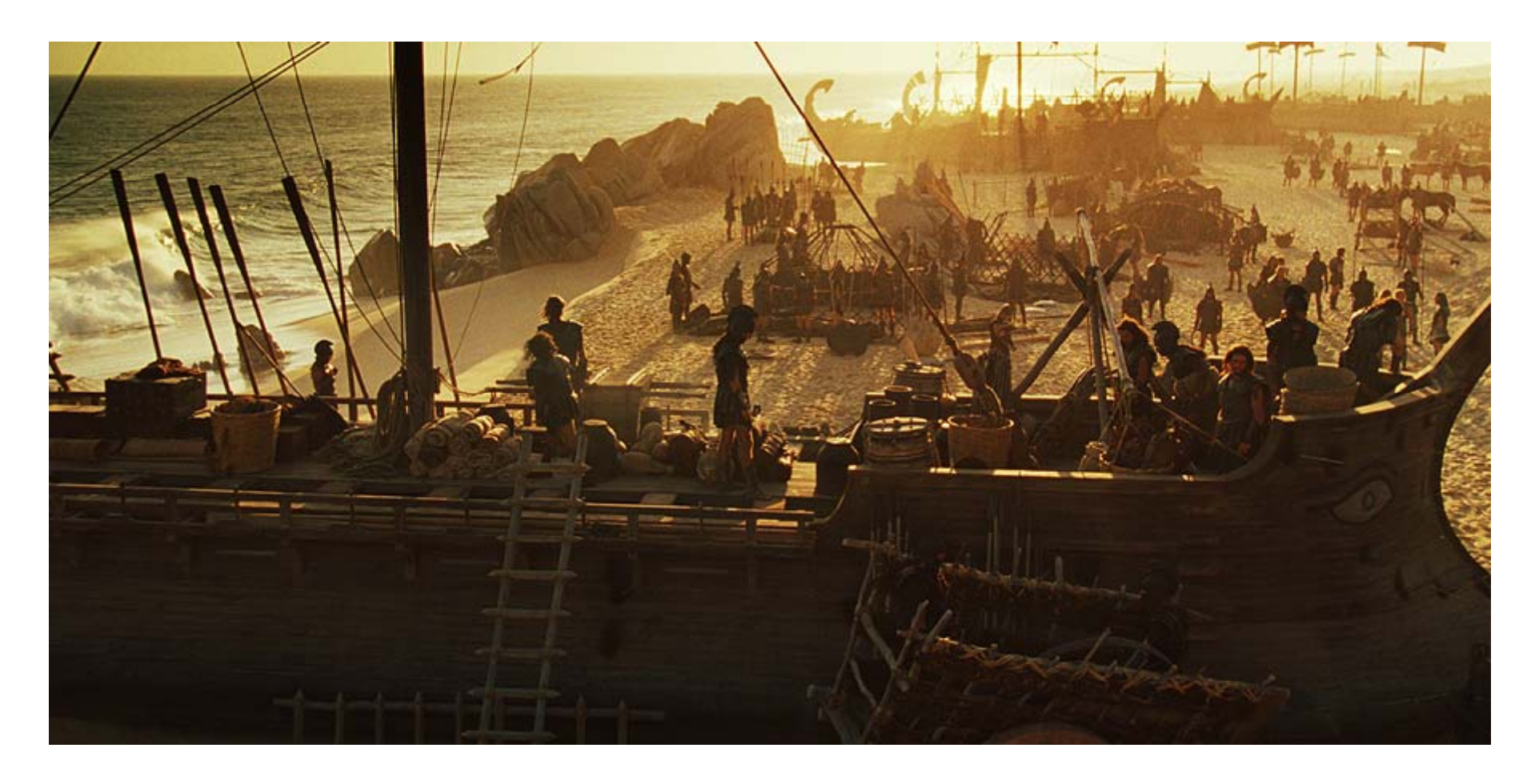

http://www.cgnetworks.com/story\_custom.php?story\_id=2195&page=4

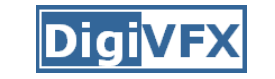

## **Spiderman 2 (background plate)**

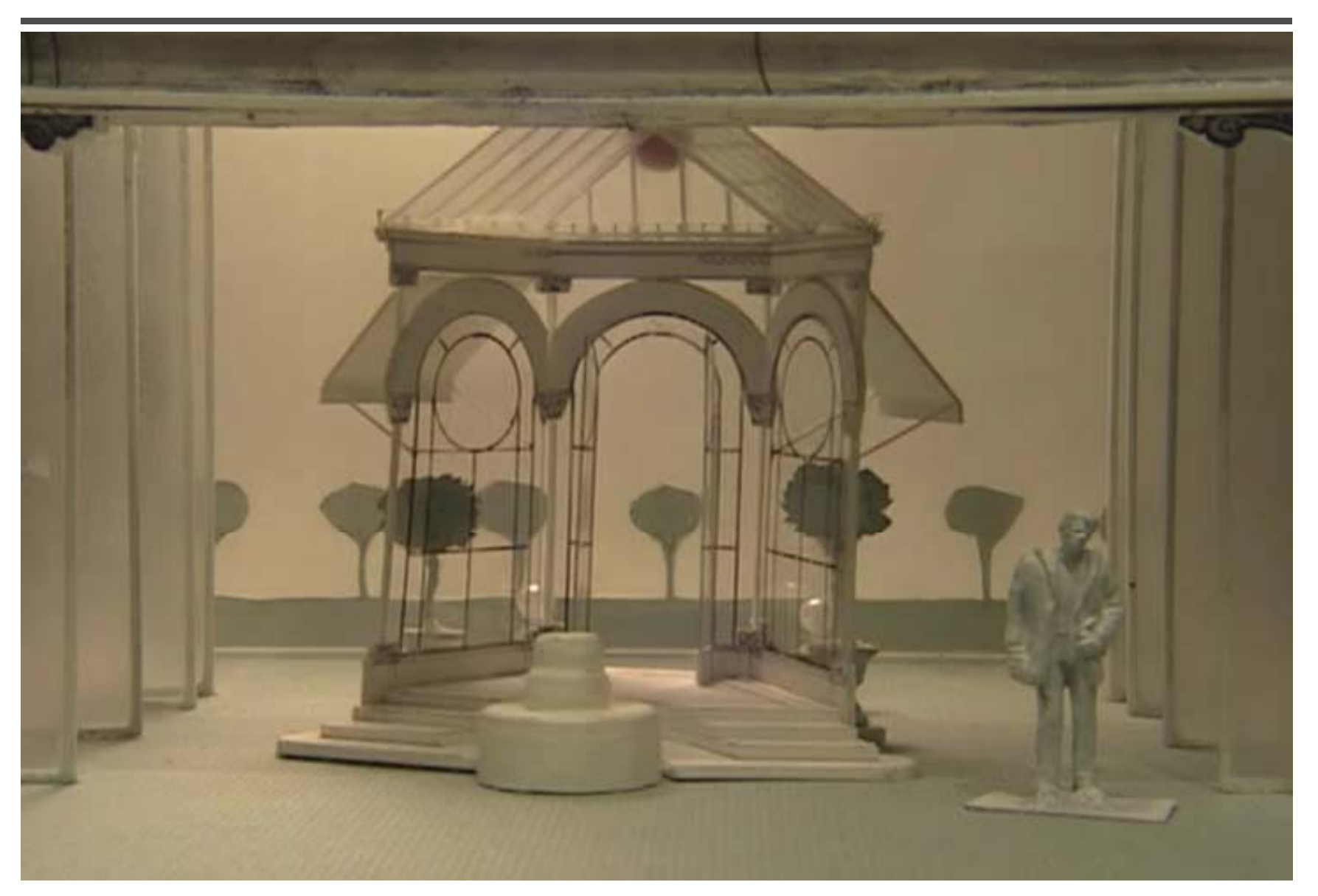